This form is effective beginning with the January 1 to June 30, 2017 accounting period (2017/1) If you are filing for a prior accounting period, contact the Licensing Division for the correct form.

**STATEMENT OF ACCOUNT** for Secondary Transmissions by

Cable Systems (Long Form)

General instructions are located in

the first tab of this workbook.

## SA3E Long Form

Return completed workbook by email to:

## coplicsoa@copyright.gov

For additional information, contact the U.S. Copyright Office Licensing Division at: Tel: (202) 707-8150

| Α                   | AC                                                                                                    | ссои                                                |                     | ERIOD C       | OVEREI         | D BY TH       | IS STATEMEI           | NT:             |               |                                                                    |                |        |
|---------------------|----------------------------------------------------------------------------------------------------|-----------------------------------------------------|---------------------|---------------|----------------|---------------|-----------------------|-----------------|---------------|--------------------------------------------------------------------|----------------|--------|
| Accounting          |                                                                                                    | 201                                                 | 9/2                 |               |                |               |                       |                 |               |                                                                    |                |        |
| Period              |                                                                                                    |                                                     |                     |               |                |               |                       |                 |               |                                                                    |                |        |
| B<br>Owner          | Instructions:         Give the full legal name of the owner of the cable system. If the owner is a subsidiary of another corporation, give the full corporate title of the subsidiary, not that of the parent corporation.         List any other name or names under which the owner conducts the business of the cable system.         If there were different owners during the accounting period, only the owner on the last day of the accounting period should submit         a single statement of account and royalty fee payment covering the entire accounting period.         Check here if this is the system's first filing. If not, enter the system's ID number assigned by the Licensing Division. |                                                     |                     |               |                |               |                       |                 |               |                                                                    |                |        |
|                     | LE                                                                                                    | LEGAL NAME OF OWNER/MAILING ADDRESS OF CABLE SYSTEM |                     |               |                |               |                       |                 |               |                                                                    |                |        |
|                     | CEQUEL COMMUNICATIONS LLC                                                                                                    |                                                     |                     |               |                |               |                       |                 |               |                                                                    |                |        |
|                     |                                                                                                    |                                                     |                     |               |                |               |                       |                 |               |                                                                    |                |        |
|                     |                                                                                                    |                                                     |                     |               |                |               |                       |                 |               |                                                                    | 06022          | 020192 |
|                     |                                                                                                    |                                                     |                     |               |                |               |                       |                 |               |                                                                    | 060220         | 2019/2 |
|                     |                                                                                                    |                                                     |                     |               |                |               |                       |                 |               |                                                                    |                |        |
|                     |                                                                                                    |                                                     | 5 S SE LO           |               | 3              |               |                       |                 |               |                                                                    |                |        |
|                     |                                                                                                    | TYL                                                 | ER, TX 7            | 5701          |                |               |                       |                 |               |                                                                    |                |        |
| С                   |                                                                                                    |                                                     |                     | . 0           |                |               |                       |                 |               | ess and operation of the s<br>fferent from the address             |                |        |
| System              | 1                                                                                                    |                                                     | TIFICATION O        | F CABLE S     | YSTEM:         |               |                       |                 |               |                                                                    |                |        |
|                     |                                                                                                    | MAILI                                               | NG ADDRESS          | OF CABLE      | E SYSTEM:      | :             |                       |                 |               |                                                                    |                |        |
|                     | 2                                                                                                    | Numbe                                               | er, street, rural r | ute apartmer  | nt or suite nu | umber)        |                       |                 |               |                                                                    |                |        |
|                     | 2                                                                                                    | . (                                                 | or, ou oot, rurur r | ato, aparanoi |                | annoony       |                       |                 |               |                                                                    |                |        |
|                     |                                                                                                    | (City, to                                           | own, state, zip co  | ode)          |                |               |                       |                 |               |                                                                    |                |        |
| D                   | Ins                                                                                                    | structi                                             | ons: For co         | omplete sp    | bace D ins     | structions,   | see page 1b. lo       | dentify only    | he frst com   | nmunity served below and                                           | d relist on pa | ge 1b  |
| Area                | wit                                                                                                    | th all co                                           | ommunities          |               |                |               |                       |                 |               |                                                                    |                |        |
| Served              |                                                                                                    |                                                     | OR TOWN             |               |                |               |                       | STATI           | Ξ             |                                                                    |                |        |
| First<br>Community  |                                                                                                    |                                                     | HOP                 |               |                |               |                       | CA              |               |                                                                    |                |        |
| Community           | E                                                                                                    |                                                     |                     |               | ing comm       | nunities if y | ou report multip      |                 |               |                                                                    |                |        |
|                     | Ald                                                                                                    |                                                     | OR TOWN (           | SAMPLE)       |                |               |                       |                 | STATE<br>MD   | CH LINE UP                                                         | SU             | B GRP# |
| Sample              | _                                                                                                    | liance                                              |                     |               |                |               |                       |                 | MD            | B                                                                  |                | 2      |
|                     | -                                                                                                    | ering                                               |                     |               |                |               |                       |                 | MD            | B                                                                  |                | 3      |
|                     |                                                                                                    |                                                     |                     |               |                |               |                       |                 |               |                                                                    |                |        |
| -                   |                                                                                                    |                                                     |                     |               |                |               |                       |                 |               | fying information (PII) requeste                                   |                |        |
|                     |                                                                                                    |                                                     |                     |               | • •            |               |                       |                 |               | , such as name, address and to<br>ing in the Offce's public indexe | •              |        |
| , ,                 | 0                                                                                                    |                                                     | 0 0                 |               |                |               | •                     |                 |               | t of account and its placement                                     |                |        |
| completed record of | of state                                                                                                    | tements                                             | of account, an      | d it may affe | ect the legal  | suffciency of | the fling, a determin | nation that wou | ld be made by | / a court of law.                                                  |                |        |

FOR COPYRIGHT OFFICE USE ONLY

\$

AMOUNT

ALLOCATION NUMBER

DATE RECEIVED

02/28/2020

| LEGAL NAME OF OWNER OF CABLE SYSTEM:<br>CEQUEL COMMUNICATIONS LLC                                                                                                    |                   |            | SYSTEM ID#<br>060220 |                                                |  |  |  |
|----------------------------------------------------------------------------------------------------|-------------------|------------|----------------------|------------------------------------------------|--|--|--|
| <b>Instructions:</b> List each separate community served by the cable system. A "community" is the same as a "community unit" as defined in FCC rules: "a separate and distinct community or municipal entity (including unincorporated communities within unincorporated areas and including single, discrete unincorporated areas." 47 C.F.R. §76.5(dd). The frst community that you list will serve as a form of system identification hereafter known as the "first community." Please use it as the first community on all future filings. |                   |            |                      |                                                |  |  |  |
| <b>Note:</b> Entities and properties such as hotels, apartments, condominiums, or mobile home parks should be reported in parentheses below the identified city or town.                                                                                                    |                   |            |                      |                                                |  |  |  |
| If all communities receive the same complement of television broadcast stations (i.e., one channel line-up for all), then either associate<br>all communities with the channel line-up "A" in the appropriate column below or leave the column blank. If you report any stations<br>on a partially distant or partially permitted basis in the DSE Schedule, associate each relevant community with a subscriber group,<br>designated by a number (based on your reporting from Part 9).                                                        |                   |            |                      |                                                |  |  |  |
| When reporting the carriage of television broadcast stations on a community-by-commu channel line-up designated by an alpha-letter(s) (based on your Space G reporting) and (based on your reporting from Part 9 of the DSE Schedule) in the appropriate columns be                                                                                                    | a subscriber grou |            |                      |                                                |  |  |  |
| CITY OR TOWN                                                                                                    | STATE             | CH LINE UP | SUB GRP#             | -                                              |  |  |  |
| BISHOP                                                                                                    | CA                |            | 1                    | First                                          |  |  |  |
| BIG PINE                                                                                                    | CA                |            | 1                    | Community                                      |  |  |  |
|                                                                                                    | CA                |            | 2                    |                                                |  |  |  |
| ROUND VALLEY                                                                                                    | CA                |            | 1                    |                                                |  |  |  |
|                                                                                                    |                   |            |                      |                                                |  |  |  |
|                                                                                                    |                   |            |                      | See instructions for<br>additional information |  |  |  |
|                                                                                                    |                   |            |                      | on alphabetization.                            |  |  |  |
|                                                                                                    |                   |            |                      |                                                |  |  |  |
|                                                                                                    |                   |            |                      |                                                |  |  |  |
|                                                                                                    |                   |            |                      |                                                |  |  |  |
|                                                                                                    |                   |            |                      | Add rows as necessary.                         |  |  |  |
|                                                                                                    |                   |            |                      |                                                |  |  |  |
|                                                                                                    |                   |            |                      |                                                |  |  |  |
|                                                                                                    |                   |            |                      |                                                |  |  |  |
|                                                                                                    |                   |            |                      |                                                |  |  |  |
|                                                                                                    |                   |            |                      |                                                |  |  |  |
|                                                                                                    |                   |            |                      |                                                |  |  |  |
|                                                                                                    |                   |            |                      |                                                |  |  |  |
|                                                                                                    |                   |            |                      |                                                |  |  |  |
|                                                                                                    |                   |            |                      |                                                |  |  |  |
|                                                                                                    |                   |            |                      |                                                |  |  |  |
|                                                                                                    |                   |            |                      |                                                |  |  |  |
|                                                                                                    |                   |            |                      |                                                |  |  |  |
|                                                                                                    |                   |            |                      |                                                |  |  |  |
|                                                                                                    |                   |            |                      |                                                |  |  |  |
|                                                                                                    |                   |            |                      |                                                |  |  |  |
|                                                                                                    |                   |            |                      |                                                |  |  |  |
|                                                                                                    |                   |            |                      |                                                |  |  |  |
|                                                                                                    |                   |            |                      |                                                |  |  |  |
|                                                                                                    |                   |            |                      |                                                |  |  |  |
|                                                                                                    |                   |            |                      |                                                |  |  |  |
|                                                                                                    |                   |            |                      |                                                |  |  |  |
|                                                                                                    |                   |            |                      |                                                |  |  |  |
|                                                                                                    |                   |            |                      |                                                |  |  |  |
|                                                                                                    |                   |            |                      |                                                |  |  |  |
|                                                                                                    |                   | L          |                      | 1                                              |  |  |  |

| Nome                  | LEGAL NAME OF OWNER OF CABL                                                                                                    | E SYSTEM:          |            |                   |               |                  |                | S              | YSTEM ID |
|-----------------------|----------------------------------------------------------------------------------------------------|--------------------|------------|-------------------|---------------|------------------|----------------|----------------|----------|
| Name                  | CEQUEL COMMUNICAT                                                                                                    | IONS LLC           |            |                   |               |                  |                |                | 06022    |
| _                     | SECONDARY TRANSMISSION                                                                                                    | SERVICE: SL        | JBSCRI     | BERS AND R        | ATES          |                  |                |                |          |
| Е                     | In General: The information in s                                                                                                    | pace E should      | cover a    | all categories of | secondar      | / transmission s | ervice of th   | ne cable       |          |
|                       | system, that is, the retransmission                                                                                                    |                    |            |                   |               |                  |                |                |          |
| Secondary             | about other services (including p                                                                                                    | • • •              |            |                   | -             |                  | hose existi    | ng on the      |          |
| Transmission          | last day of the accounting period                                                                                                    |                    |            |                   |               |                  |                | have been      |          |
| Service: Sub-         | Number of Subscribers: Both                                                                                                    |                    |            |                   |               |                  |                |                |          |
| scribers and<br>Rates | down by categories of secondary<br>each category by counting the n                                                                                                    |                    |            |                   |               |                  |                |                |          |
| Rales                 |                                                                                                    | -                  | -          |                   |               |                  |                | chargeu        |          |
|                       | separately for the particular service at the rate indicated—not the number of sets receiving service).<br><b>Rate:</b> Give the standard rate charged for each category of service. Include both the amount of the charge and the |                    |            |                   |               |                  |                |                |          |
|                       | unit in which it is generally billed                                                                                                    | -                  | -          | -                 |               |                  | -              |                |          |
|                       | category, but do not include disc                                                                                                    |                    |            |                   |               |                  |                |                |          |
|                       | Block 1: In the left-hand block                                                                                                    |                    |            |                   |               |                  |                |                |          |
|                       | systems most commonly provide                                                                                                    |                    |            |                   |               |                  |                |                |          |
|                       | that applies to your system. Note                                                                                                    |                    |            | -                 |               | -                |                |                |          |
|                       | categories, that person or entity subscriber who pays extra for ca                                                                                                    |                    |            |                   |               |                  | •              |                |          |
|                       | first set" and would be counted o                                                                                                    |                    |            |                   |               |                  |                |                |          |
|                       | Block 2: If your cable system                                                                                                    |                    |            |                   |               | service that are | different fr   | om those       |          |
|                       | printed in block 1 (for example, t                                                                                                    | ers of services    | s that ind | clude one or m    | ore second    | dary transmissio | ons), list the | em, together   |          |
|                       | with the number of subscribers a                                                                                                    | nd rates, in the   | e right-h  | and block. A tv   | vo- or thre   | e-word descripti | on of the s    | ervice is      |          |
|                       | sufficient.                                                                                                    |                    |            |                   |               |                  |                |                |          |
|                       | BLC                                                                                                    |                    |            | BLOC              | K 2<br>NO. OF | 1                |                |                |          |
|                       | CATEGORY OF SERVICE                                                                                                    | NO. OF<br>SUBSCRIB |            | RATE              | CAT           | EGORY OF SEI     | RVICE          | SUBSCRIBERS    | RATE     |
|                       | Residential:                                                                                                    |                    |            |                   |               |                  |                |                |          |
|                       | <ul> <li>Service to first set</li> </ul>                                                                                                    |                    | 2,550      | \$ 34.99          |               |                  |                |                |          |
|                       | <ul> <li>Service to additional set(s)</li> </ul>                                                                                                    |                    |            |                   |               |                  |                |                |          |
|                       | <ul> <li>FM radio (if separate rate)</li> </ul>                                                                                                    |                    |            |                   |               |                  |                |                |          |
|                       | Motel, hotel                                                                                                    |                    |            |                   |               |                  |                |                |          |
|                       | Commercial                                                                                                    |                    | 101        | \$ 34.99          |               |                  |                |                |          |
|                       | Converter                                                                                                    |                    |            |                   |               |                  |                |                |          |
|                       | Residential                                                                                                    |                    |            |                   |               |                  |                |                |          |
|                       | Non-residential                                                                                                    |                    |            |                   |               |                  |                |                |          |
|                       |                                                                                                    |                    |            |                   | <u> </u>      |                  |                | •              |          |
|                       | SERVICES OTHER THAN SEC<br>In General: Space F calls for rat                                                                                                    |                    |            |                   | -             | l vour cable svs | tem's servi    | ces that were  |          |
| F                     | not covered in space E, that is, t                                                                                                    | •                  | ,          |                   | •             |                  |                |                |          |
|                       | service for a single fee. There ar                                                                                                    |                    |            |                   |               | •                | •              |                |          |
| Services              | furnished at cost or (2) services                                                                                                    | or facilities furr | nished to  | o nonsubscribe    | rs. Rate in   | formation shoul  | d include b    | oth the        |          |
| Other Than            | amount of the charge and the un                                                                                                    |                    | usually    | billed. If any ra | ates are ch   | arged on a varia | able per-pr    | ogram basis,   |          |
| Secondary             | enter only the letters "PP" in the                                                                                                    |                    |            |                   |               |                  |                |                |          |
| Fransmissions:        | Block 1: Give the standard rat<br>Block 2: List any services that                                                                                                    |                    |            |                   |               |                  |                | wara not       |          |
| Rates                 | listed in block 1 and for which a                                                                                                    | • •                |            |                   | -             | • •              |                |                |          |
|                       | brief (two- or three-word) descrip                                                                                                    |                    |            |                   | SHOU. LISU    |                  |                |                |          |
|                       |                                                                                                    | BLO                |            |                   |               |                  |                | BLOCK 2        |          |
|                       | CATEGORY OF SERVICE                                                                                                    | RATE               | 1          | GORY OF SER       | VICE          | RATE             | CATEGO         | DRY OF SERVICE | RATE     |
|                       | Continuing Services:                                                                                                    |                    | Install    | ation: Non-res    | idential      |                  |                |                |          |
|                       | • Pay cable                                                                                                    | \$ 19.00           | • Mo       | tel, hotel        |               |                  |                |                |          |
|                       | Pay cable—add'l channel                                                                                                    | \$ 19.00           | • Co       | mmercial          |               |                  |                |                |          |
|                       | Fire protection                                                                                                    |                    | • Pa       | y cable           |               |                  |                |                |          |
|                       | •Burglar protection                                                                                                    |                    | • Pa       | y cable-add'l cł  | nannel        |                  |                |                |          |
|                       | Installation: Residential                                                                                                    |                    | • Fire     | e protection      |               |                  |                |                |          |
|                       | • First set                                                                                                    | \$ 99.00           | • Bu       | rglar protection  |               |                  |                |                |          |
|                       | <ul> <li>Additional set(s)</li> </ul>                                                                                                    | \$ 25.00           | Other      | services:         |               |                  |                |                |          |
|                       | • FM radio (if separate rate)                                                                                                    |                    | •Re        | connect           |               | \$ 40.00         |                |                |          |
|                       | • Converter                                                                                                    |                    | • Dis      | sconnect          |               |                  |                |                |          |
|                       |                                                                                                    |                    | • Ou       | tlet relocation   |               | \$ 25.00         |                |                |          |
|                       |                                                                                                    |                    |            |                   |               |                  |                |                |          |
|                       |                                                                                                    |                    | • Mo       | ve to new addr    | ess           | \$ 99.00         |                |                |          |

### ACCOUNTING PERIOD: 2019/2

|                                                                                                    | MUNICATION                                                                                                    | NS LLC                                                                                                    |                                                                                                    |                                                                | SYSTEM<br>0602                                                                                                    | 220 Name                                    |
|----------------------------------------------------------------------------------------------------|----------------------------------------------------------------------------------------------------|----------------------------------------------------------------------------------------------------|----------------------------------------------------------------------------------------------------|----------------------------------------------------------------|----------------------------------------------------------------------------------------------------|---------------------------------------------|
| PRIMARY TRANSMIT                                                                                                    | TERS: TELEVISIO                                                                                                    | N                                                                                                    |                                                                                                    |                                                                |                                                                                                    |                                             |
| carried by your cable<br>FCC rules and regula<br>76.59(d)(2) and (4),<br>substitute program b                                                                                                    | e system during th<br>ations in effect on<br>76.61(e)(2) and (4<br>asis, as explained                                                                   | ne accounting<br>June 24, 198<br>4), or 76.63 (re<br>d in the next p                                                                                            | period except (1<br>1, permitting the<br>eferring to 76.61<br>aragraph                                                               | ) stations carried<br>carriage of certa<br>(e)(2) and (4))]; a | and low power television stations)<br>only on a part-time basis under<br>in network programs [section:<br>nd (2) certain stations carried on a<br>ble system on a substitute program                                                                                                    | G<br>Primary<br>Transmitters:<br>Television |
| basis under specifc F                                                                                                    |                                                                                                    |                                                                                                    |                                                                                                    |                                                                |                                                                                                    |                                             |
| <ul> <li>Do not list the static<br/>station was carrie</li> </ul>                                                                                                    |                                                                                                    |                                                                                                    | it in space I (the                                                                                                    | Special Stateme                                                | nt and Program Log)—if th∉                                                                                                    |                                             |
| <ul> <li>List the station here<br/>basis. For further<br/>in the paper SA3</li> <li>Column 1: List ea</li> </ul>                                                                                                    | e, and also in span<br>information conce<br>form.<br>ach station's call s                                                                               | ce I, if the stat<br>erning substitu<br>sign. Do not re                                                                                                    | ute basis stations                                                                                                    | s, see page (v) of<br>program services                         | te basis and also on some othe<br>the general instructions locater<br>such as HBO, ESPN, etc. Identify                                                                                                    |                                             |
|                                                                                                    |                                                                                                    |                                                                                                    | •                                                                                                    | •                                                              | on. For example, report multi<br>stream separately; for example                                                                                                    |                                             |
| WETA-simulcast).                                                                                                    |                                                                                                    | or the ECC he                                                                                                    | a accigned to the                                                                                                    |                                                                | on for broadcasting over-the-air i                                                                                                    |                                             |
|                                                                                                    |                                                                                                    |                                                                                                    | •                                                                                                    |                                                                | nay be different from the channe                                                                                                    |                                             |
| on which your cable                                                                                                    |                                                                                                    |                                                                                                    | tion is a natural                                                                                                    | k station on index                                             | bendent station, or a noncommercia                                                                                                    |                                             |
|                                                                                                    |                                                                                                    |                                                                                                    |                                                                                                    |                                                                | ist), "I" (for independent), "I-M                                                                                                    |                                             |
|                                                                                                    |                                                                                                    |                                                                                                    |                                                                                                    |                                                                | nmercial educational multicast)                                                                                                    |                                             |
| For the meaning of the<br>Column 4: If the s                                                                                                    |                                                                                                    |                                                                                                    |                                                                                                    |                                                                | e paper SA3 form<br>s". If not, enter "No". For an ex⊷                                                                                                    |                                             |
| planation of local ser                                                                                                    |                                                                                                    |                                                                                                    |                                                                                                    |                                                                |                                                                                                    |                                             |
|                                                                                                    |                                                                                                    |                                                                                                    |                                                                                                    |                                                                | tating the basis on which you<br>ering "LAC" if your cable syster                                                                                                    |                                             |
| carried the distant sta                                                                                                    | ation on a part-tin                                                                                                    | ne basis becai                                                                                                    | use of lack of ac                                                                                                    | tivated channel c                                              | apacity                                                                                                    |                                             |
|                                                                                                    |                                                                                                    |                                                                                                    |                                                                                                    |                                                                | payment because it is the subjec<br>tem or an association representin                                                                                                    |                                             |
| the cable system and                                                                                                    | d a primary transr                                                                                                    | nitter or an as                                                                                                    | sociation repres                                                                                                    | enting the primar                                              | r transmitter, enter the designa                                                                                                    |                                             |
| ,                                                                                                    |                                                                                                    |                                                                                                    |                                                                                                    |                                                                | ier basis, enter "O." For a furthe<br>I in the paper SA3 form                                                                                                    |                                             |
|                                                                                                    |                                                                                                    |                                                                                                    |                                                                                                    |                                                                | to which the station is licensed by th                                                                                                    |                                             |
|                                                                                                    |                                                                                                    |                                                                                                    |                                                                                                    |                                                                | which the station is identifed                                                                                                    |                                             |
| Note: If you are utiliz                                                                                                    | ing multiple chan                                                                                                    | nei ine-ups, u                                                                                                    | ise a separate s                                                                                                    | pace G for each d                                              | NAUVELINE-UN                                                                                                    |                                             |
|                                                                                                    |                                                                                                    |                                                                                                    |                                                                                                    |                                                                |                                                                                                    |                                             |
|                                                                                                    | ſ                                                                                                    | CHANN                                                                                                    | IEL LINE-UP                                                                                                    |                                                                |                                                                                                    |                                             |
| 1. CALL                                                                                                    | 2. B'CAST                                                                                                    | CHANN<br>3. TYPE                                                                                                    | 4. DISTANT?                                                                                                    |                                                                | 6. LOCATION OF STATION                                                                                                    |                                             |
| 1. CALL<br>SIGN                                                                                                    | CHANNEL                                                                                                    | 3. TYPE<br>OF                                                                                                    |                                                                                                    | 5. BASIS OF<br>CARRIAGE                                        |                                                                                                    |                                             |
| SIGN                                                                                                    | CHANNEL<br>NUMBER                                                                                                    | 3. TYPE<br>OF<br>STATION                                                                                                    | 4. DISTANT?<br>(Yes or No)                                                                                                    | AA<br>5. BASIS OF                                              | 6. LOCATION OF STATION                                                                                                    |                                             |
| SIGN<br>KABC-1                                                                                                    | CHANNEL<br>NUMBER<br>7                                                                                                    | 3. TYPE<br>OF<br>STATION<br><b>N</b>                                                                                                    | 4. DISTANT?<br>(Yes or No)<br><b>No</b>                                                                                              | 5. BASIS OF<br>CARRIAGE                                        | 6. LOCATION OF STATION                                                                                                    |                                             |
| SIGN<br>KABC-1<br>KABC-HD1                                                                                                    | CHANNEL<br>NUMBER<br>7<br>7                                                                                                    | 3. TYPE<br>OF<br>STATION<br>N<br>N-M                                                                                                    | 4. DISTANT?<br>(Yes or No)<br>No<br>No                                                                                               | 5. BASIS OF<br>CARRIAGE                                        | 6. LOCATION OF STATION<br>LOS ANGELES, CA<br>LOS ANGELES, CA                                                                                                    | See instructions for                        |
| SIGN<br>KABC-1                                                                                                    | CHANNEL<br>NUMBER<br>7<br>7<br>9                                                                                                    | 3. TYPE<br>OF<br>STATION<br><b>N</b>                                                                                                    | 4. DISTANT?<br>(Yes or No)<br><b>No</b>                                                                                              | 5. BASIS OF<br>CARRIAGE                                        | 6. LOCATION OF STATION                                                                                                    |                                             |
| SIGN<br>KABC-1<br>KABC-HD1<br>KCAL-1                                                                                                    | CHANNEL<br>NUMBER<br>7<br>7                                                                                                    | 3. TYPE<br>OF<br>STATION<br>N<br>N-M                                                                                                    | 4. DISTANT?<br>(Yes or No)<br>No<br>No                                                                                               | 5. BASIS OF<br>CARRIAGE                                        | 6. LOCATION OF STATION<br>LOS ANGELES, CA<br>LOS ANGELES, CA                                                                                                    | additional information of                   |
| SIGN<br>KABC-1<br>KABC-HD1<br>KCAL-1<br>KCAL-HD1                                                                                                    | CHANNEL<br>NUMBER<br>7<br>7<br>9                                                                                                    | 3. TYPE<br>OF<br>STATION<br>N<br>N-M<br>I                                                                                                    | 4. DISTANT?<br>(Yes or No)<br>No<br>No                                                                                               | 5. BASIS OF<br>CARRIAGE                                        | 6. LOCATION OF STATION<br>LOS ANGELES, CA<br>LOS ANGELES, CA<br>LOS ANGELES, CA                                                                                                    | additional information of                   |
| SIGN<br>KABC-1<br>KABC-HD1<br>KCAL-1<br>KCAL-HD1                                                                                                    | CHANNEL<br>NUMBER<br>7<br>9<br>9                                                                                                    | 3. TYPE<br>OF<br>STATION<br>N-M<br>I<br>I-M                                                                                                    | 4. DISTANT?<br>(Yes or No)<br>No<br>No<br>No                                                                                         | 5. BASIS OF<br>CARRIAGE                                        | 6. LOCATION OF STATION<br>LOS ANGELES, CA<br>LOS ANGELES, CA<br>LOS ANGELES, CA                                                                                                    | additional information of                   |
| SIGN<br>KABC-1<br>KABC-HD1<br>KCAL-1<br>KCAL-HD1<br>KCBS-1<br>KCBS-HD1                                                                                                    | CHANNEL<br>NUMBER<br>7<br>9<br>9<br>9<br>2                                                                                                    | 3. TYPE<br>OF<br>STATION<br>N-M<br>I<br>I-M<br>N                                                                                                    | 4. DISTANT?<br>(Yes or No)<br>No<br>No<br>No<br>No                                                                                   | 5. BASIS OF<br>CARRIAGE                                        | 6. LOCATION OF STATION<br>LOS ANGELES, CA<br>LOS ANGELES, CA<br>LOS ANGELES, CA<br>LOS ANGELES, CA<br>LOS ANGELES, CA                                                                                                    | additional information of                   |
| SIGN<br>KABC-HD1<br>KCAL-1<br>KCAL-HD1<br>KCBS-1<br>KCBS-HD1<br>KMEX-1                                                                                                    | CHANNEL<br>NUMBER<br>7<br>7<br>9<br>9<br>9<br>2<br>2<br>2                                                                                               | 3. TYPE<br>OF<br>STATION<br>N-M<br>I<br>I-M<br>N-M                                                                                                    | 4. DISTANT?<br>(Yes or No)<br>No<br>No<br>No<br>No<br>No                                                                             | 5. BASIS OF<br>CARRIAGE                                        | 6. LOCATION OF STATION<br>LOS ANGELES, CA<br>LOS ANGELES, CA<br>LOS ANGELES, CA<br>LOS ANGELES, CA<br>LOS ANGELES, CA<br>LOS ANGELES, CA                                                                                                    | additional information                      |
| SIGN<br>KABC-HD1<br>KCAL-1<br>KCAL-HD1<br>KCBS-1<br>KCBS-HD1<br>KMEX-1                                                                                                    | CHANNEL<br>NUMBER<br>7<br>7<br>9<br>9<br>9<br>2<br>2<br>2<br>2<br>34                                                                                    | 3. TYPE<br>OF<br>STATION<br>N-M<br>I<br>I-M<br>N<br>N-M<br>I                                                                                                    | 4. DISTANT?<br>(Yes or No)<br>No<br>No<br>No<br>No<br>No                                                                             | 5. BASIS OF<br>CARRIAGE                                        | 6. LOCATION OF STATION<br>LOS ANGELES, CA<br>LOS ANGELES, CA<br>LOS ANGELES, CA<br>LOS ANGELES, CA<br>LOS ANGELES, CA<br>LOS ANGELES, CA<br>LOS ANGELES, CA                                                                                                    | additional information of                   |
| SIGN<br>KABC-1<br>KABC-HD1<br>KCAL-1<br>KCAL-HD1<br>KCBS-1<br>KCBS-HD1<br>KMEX-1<br>KMEX-HD1<br>KNBC-1                                                                                                    | CHANNEL<br>NUMBER<br>7<br>9<br>9<br>2<br>2<br>2<br>34<br>34<br>34<br>4                                                                                  | 3. TYPE<br>OF<br>STATION<br>N-M<br>I<br>I-M<br>N-M<br>I<br>I-M<br>N                                                                                             | 4. DISTANT?<br>(Yes or No)<br>No<br>No<br>No<br>No<br>No<br>No<br>No                                                                 | 5. BASIS OF<br>CARRIAGE                                        | 6. LOCATION OF STATION<br>LOS ANGELES, CA<br>LOS ANGELES, CA<br>LOS ANGELES, CA<br>LOS ANGELES, CA<br>LOS ANGELES, CA<br>LOS ANGELES, CA<br>LOS ANGELES, CA<br>LOS ANGELES, CA                                                                                                    | additional information of                   |
| SIGN<br>KABC-1<br>KABC-HD1<br>KCAL-1<br>KCBS-1<br>KCBS-HD1<br>KMEX-1<br>KMEX-HD1<br>KNBC-1<br>KNBC-HD1                                                                                                    | CHANNEL<br>NUMBER<br>7<br>7<br>9<br>9<br>9<br>2<br>2<br>2<br>2<br>34<br>34<br>34<br>4<br>4                                                              | 3. TYPE<br>OF<br>STATION<br>N-M<br>I<br>I-M<br>N<br>N-M<br>I<br>I<br>I-M<br>N<br>N                                                                              | 4. DISTANT?<br>(Yes or No)<br>No<br>No<br>No<br>No<br>No<br>No<br>No<br>No<br>No                                                     | AA<br>5. BASIS OF<br>CARRIAGE<br>(If Distant)                  | 6. LOCATION OF STATION<br>LOS ANGELES, CA<br>LOS ANGELES, CA<br>LOS ANGELES, CA<br>LOS ANGELES, CA<br>LOS ANGELES, CA<br>LOS ANGELES, CA<br>LOS ANGELES, CA<br>LOS ANGELES, CA<br>LOS ANGELES, CA                                                                                                    | additional information of                   |
| SIGN<br>KABC-HD1<br>KCAL-1<br>KCAL-HD1<br>KCBS-1<br>KCBS-HD1<br>KMEX-HD1<br>KMEX-HD1<br>KNBC-HD1<br>KNBC-HD1                                                                                                    | CHANNEL<br>NUMBER<br>7<br>9<br>9<br>2<br>2<br>2<br>34<br>34<br>34<br>4<br>4<br>50                                                                       | 3. TYPE<br>OF<br>STATION<br>N-M<br>I<br>I-M<br>N-M<br>I<br>I-M<br>N<br>N<br>N<br>E                                                                              | 4. DISTANT?<br>(Yes or No)<br>No<br>No<br>No<br>No<br>No<br>No<br>No<br>No<br>Yes                                                    | AA<br>5. BASIS OF<br>CARRIAGE<br>(If Distant)                  | 6. LOCATION OF STATION<br>6. LOS ANGELES, CA<br>LOS ANGELES, CA<br>LOS ANGELES, CA<br>LOS ANGELES, CA<br>LOS ANGELES, CA<br>LOS ANGELES, CA<br>LOS ANGELES, CA<br>LOS ANGELES, CA<br>LOS ANGELES, CA<br>LOS ANGELES, CA<br>LOS ANGELES, CA                                                                                                    | additional information of                   |
| SIGN<br>KABC-1<br>KABC-HD1<br>KCAL-1<br>KCAL-HD1<br>KCBS-1<br>KCBS-HD1<br>KMEX-1<br>KMEX-HD1<br>KNBC-1<br>KNBC-HD1<br>KOCE-1<br>KOCE-HD1                                                                                         | CHANNEL<br>NUMBER<br>7<br>9<br>9<br>2<br>2<br>2<br>34<br>34<br>34<br>4<br>4<br>50<br>50                                                                 | 3. TYPE<br>OF<br>STATION<br>N-M<br>I<br>I-M<br>N-M<br>I<br>I-M<br>N<br>N<br>R<br>E<br>E-M                                                                       | 4. DISTANT?<br>(Yes or No)<br>No<br>No<br>No<br>No<br>No<br>No<br>No<br>No<br>Yes<br>Yes                                             | AA<br>5. BASIS OF<br>CARRIAGE<br>(If Distant)                  | 6. LOCATION OF STATION<br>6. LOS ANGELES, CA<br>LOS ANGELES, CA<br>LOS ANGELES, CA<br>LOS ANGELES, CA<br>LOS ANGELES, CA<br>LOS ANGELES, CA<br>LOS ANGELES, CA<br>LOS ANGELES, CA<br>LOS ANGELES, CA<br>LOS ANGELES, CA<br>LOS ANGELES, CA<br>HUNTINGTON BEACH, CA                                                                                                    | additional information of                   |
| SIGN<br>KABC-1<br>KABC-HD1<br>KCAL-1<br>KCAL-HD1<br>KCBS-1<br>KCBS-HD1<br>KMEX-HD1<br>KNBC-1<br>KNBC-HD1<br>KOCE-1<br>KOCE-HD1<br>KOCE-HD1<br>KOCE-HD1                                                                           | CHANNEL<br>NUMBER<br>7<br>9<br>9<br>2<br>2<br>2<br>34<br>34<br>34<br>4<br>4<br>50<br>50<br>8                                                            | 3. TYPE<br>OF<br>STATION<br>N-M<br>I<br>I-M<br>N-M<br>I<br>I-M<br>N<br>N<br>E<br>E-M<br>N                                                                       | 4. DISTANT?<br>(Yes or No)<br>No<br>No<br>No<br>No<br>No<br>No<br>No<br>No<br>Yes<br>Yes<br>No                                       | AA<br>5. BASIS OF<br>CARRIAGE<br>(If Distant)                  | 6. LOCATION OF STATION<br>6. LOS ANGELES, CA<br>LOS ANGELES, CA<br>LOS ANGELES, CA<br>LOS ANGELES, CA<br>LOS ANGELES, CA<br>LOS ANGELES, CA<br>LOS ANGELES, CA<br>LOS ANGELES, CA<br>LOS ANGELES, CA<br>LOS ANGELES, CA<br>HUNTINGTON BEACH, CA<br>HUNTINGTON BEACH, CA                                                                                                    | additional information of                   |
| SIGN<br>KABC-1<br>KABC-HD1<br>KCAL-1<br>KCAL-HD1<br>KCBS-1<br>KCBS-HD1<br>KCBS-HD1<br>KMEX-HD1<br>KNBC-1<br>KNBC-HD1<br>KOCE-1<br>KOCE-1<br>KOCE-HD1<br>KOLO-1<br>KSRW-1                                                         | CHANNEL<br>NUMBER<br>7<br>9<br>9<br>2<br>2<br>2<br>2<br>34<br>34<br>34<br>4<br>4<br>4<br>50<br>50<br>50<br>8<br>33                                      | 3. TYPE<br>OF<br>STATION<br>N-M<br>I<br>I-M<br>N<br>N-M<br>I<br>I<br>I-M<br>N<br>N<br>E<br>E<br>E-M<br>N<br>I<br>I                                              | 4. DISTANT?<br>(Yes or No)<br>No<br>No<br>No<br>No<br>No<br>No<br>No<br>Yes<br>Yes<br>No<br>Yes                                      | AA<br>5. BASIS OF<br>CARRIAGE<br>(If Distant)                  | 6. LOCATION OF STATION<br>6. LOS ANGELES, CA<br>LOS ANGELES, CA<br>LOS ANGELES, CA<br>LOS ANGELES, CA<br>LOS ANGELES, CA<br>LOS ANGELES, CA<br>LOS ANGELES, CA<br>LOS ANGELES, CA<br>LOS ANGELES, CA<br>LOS ANGELES, CA<br>LOS ANGELES, CA<br>HUNTINGTON BEACH, CA<br>HUNTINGTON BEACH, CA<br>RENO, NV<br>MAMMOTH LAKES, CA                                                                        | additional information of                   |
| SIGN<br>KABC-1<br>KABC-HD1<br>KCAL-1<br>KCAL-HD1<br>KCBS-1<br>KCBS-HD1<br>KMEX-HD1<br>KMEX-HD1<br>KNBC-HD1<br>KNBC-HD1<br>KOCE-1<br>KOCE-HD1<br>KOCE-HD1<br>KOCE-HD1<br>KSRW-1<br>KSRW-1<br>KTLA-1                               | CHANNEL<br>NUMBER<br>7<br>7<br>9<br>9<br>2<br>2<br>2<br>2<br>2<br>34<br>34<br>34<br>4<br>4<br>50<br>50<br>8<br>8<br>33<br>33<br>5                       | 3. TYPE<br>OF<br>STATION<br>N-M<br>I<br>I-M<br>N-M<br>I<br>I-M<br>N<br>N<br>E<br>E-M<br>N<br>I<br>I<br>I<br>I<br>I<br>I<br>I<br>I                               | 4. DISTANT?<br>(Yes or No)<br>No<br>No<br>No<br>No<br>No<br>No<br>No<br>Yes<br>Yes<br>No<br>Yes<br>No                                | AA<br>5. BASIS OF<br>CARRIAGE<br>(If Distant)                  | 6. LOCATION OF STATION<br>6. LOS ANGELES, CA<br>LOS ANGELES, CA<br>LOS ANGELES, CA<br>LOS ANGELES, CA<br>LOS ANGELES, CA<br>LOS ANGELES, CA<br>LOS ANGELES, CA<br>LOS ANGELES, CA<br>LOS ANGELES, CA<br>LOS ANGELES, CA<br>LOS ANGELES, CA<br>HUNTINGTON BEACH, CA<br>HUNTINGTON BEACH, CA<br>RENO, NV<br>MAMMOTH LAKES, CA<br>LOS ANGELES, CA                                                     | additional information of                   |
| SIGN<br>KABC-1<br>KABC-HD1<br>KCAL-1<br>KCAL-HD1<br>KCBS-1<br>KCBS-HD1<br>KMEX-HD1<br>KMEX-HD1<br>KNBC-1<br>KNBC-HD1<br>KOCE-1<br>KOCE-1<br>KOCE-1<br>KOCE-1<br>KOLO-1<br>KSRW-1<br>KTLA-1<br>KTLA-HD1                           | CHANNEL<br>NUMBER<br>7<br>7<br>9<br>9<br>2<br>2<br>2<br>2<br>34<br>34<br>4<br>4<br>4<br>50<br>50<br>8<br>8<br>33<br>5<br>5<br>5                         | 3. TYPE<br>OF<br>STATION<br>N-M<br>I<br>I-M<br>N-M<br>I<br>I-M<br>N<br>E<br>E-M<br>N<br>I<br>I<br>I<br>I<br>I<br>I<br>I<br>I<br>I<br>I                          | 4. DISTANT?<br>(Yes or No)<br>No<br>No<br>No<br>No<br>No<br>No<br>No<br>Yes<br>Yes<br>No<br>Yes<br>No<br>No                          | AA<br>5. BASIS OF<br>CARRIAGE<br>(If Distant)                  | 6. LOCATION OF STATION<br>6. LOS ANGELES, CA<br>LOS ANGELES, CA<br>LOS ANGELES, CA<br>LOS ANGELES, CA<br>LOS ANGELES, CA<br>LOS ANGELES, CA<br>LOS ANGELES, CA<br>LOS ANGELES, CA<br>LOS ANGELES, CA<br>LOS ANGELES, CA<br>HUNTINGTON BEACH, CA<br>HUNTINGTON BEACH, CA<br>RENO, NV<br>MAMMOTH LAKES, CA<br>LOS ANGELES, CA                                                                        | additional information of                   |
| SIGN<br>KABC-1<br>KABC-HD1<br>KCAL-1<br>KCAL-HD1<br>KCBS-1<br>KCBS-HD1<br>KMEX-HD1<br>KNBC-1<br>KNBC-HD1<br>KOCE-1<br>KOCE-HD1<br>KOCE-HD1<br>KOCE-HD1<br>KOLO-1<br>KSRW-1<br>KTLA-1                                             | CHANNEL<br>NUMBER<br>7<br>9<br>9<br>2<br>2<br>2<br>34<br>34<br>4<br>4<br>4<br>50<br>50<br>8<br>8<br>33<br>5<br>5<br>5<br>11                             | 3. TYPE<br>OF<br>STATION<br>N-M<br>I<br>I-M<br>N-M<br>I<br>I-M<br>N<br>E<br>E-M<br>N<br>I<br>I<br>I<br>I<br>I<br>I-M                                            | 4. DISTANT?<br>(Yes or No)<br>No<br>No<br>No<br>No<br>No<br>No<br>No<br>Yes<br>Yes<br>No<br>Yes<br>No                                | AA<br>5. BASIS OF<br>CARRIAGE<br>(If Distant)                  | 6. LOCATION OF STATION<br>6. LOS ANGELES, CA<br>LOS ANGELES, CA<br>LOS ANGELES, CA<br>LOS ANGELES, CA<br>LOS ANGELES, CA<br>LOS ANGELES, CA<br>LOS ANGELES, CA<br>LOS ANGELES, CA<br>LOS ANGELES, CA<br>LOS ANGELES, CA<br>HUNTINGTON BEACH, CA<br>HUNTINGTON BEACH, CA<br>RENO, NV<br>MAMMOTH LAKES, CA<br>LOS ANGELES, CA<br>LOS ANGELES, CA<br>LOS ANGELES, CA                                  | additional information of                   |
| SIGN<br>KABC-1<br>KABC-HD1<br>KCAL-1<br>KCAL-HD1<br>KCBS-1<br>KCBS-HD1<br>KMEX-HD1<br>KMEX-HD1<br>KNBC-1<br>KNBC-HD1<br>KOCE-1<br>KOCE-1<br>KOCE-1<br>KOCE-1<br>KOLO-1<br>KSRW-1<br>KTLA-1<br>KTLA-HD1                           | CHANNEL<br>NUMBER<br>7<br>7<br>9<br>9<br>2<br>2<br>2<br>2<br>34<br>34<br>4<br>4<br>4<br>50<br>50<br>8<br>8<br>33<br>5<br>5<br>5                         | 3. TYPE<br>OF<br>STATION<br>N-M<br>I<br>I-M<br>N-M<br>I<br>I-M<br>N<br>N<br>E<br>E-M<br>N<br>I<br>I<br>I<br>I<br>I<br>I<br>I<br>I<br>I                          | 4. DISTANT?<br>(Yes or No)<br>No<br>No<br>No<br>No<br>No<br>No<br>No<br>Yes<br>Yes<br>No<br>Yes<br>No<br>No                          | AA<br>5. BASIS OF<br>CARRIAGE<br>(If Distant)                  | 6. LOCATION OF STATION<br>6. LOS ANGELES, CA<br>LOS ANGELES, CA<br>LOS ANGELES, CA<br>LOS ANGELES, CA<br>LOS ANGELES, CA<br>LOS ANGELES, CA<br>LOS ANGELES, CA<br>LOS ANGELES, CA<br>LOS ANGELES, CA<br>LOS ANGELES, CA<br>HUNTINGTON BEACH, CA<br>HUNTINGTON BEACH, CA<br>RENO, NV<br>MAMMOTH LAKES, CA<br>LOS ANGELES, CA                                                                        | additional information of                   |
| SIGN<br>KABC-1<br>KABC-HD1<br>KCAL-1<br>KCAL-HD1<br>KCBS-1<br>KCBS-HD1<br>KCBS-HD1<br>KMEX-HD1<br>KNBC-1<br>KNBC-1<br>KNBC-HD1<br>KOCE-1<br>KOCE-HD1<br>KOCE-HD1<br>KOLO-1<br>KSRW-1<br>KTLA-1<br>KTLA-HD1<br>KTLA-HD1           | CHANNEL<br>NUMBER<br>7<br>9<br>9<br>2<br>2<br>2<br>34<br>34<br>4<br>4<br>4<br>50<br>50<br>8<br>8<br>33<br>5<br>5<br>5<br>11                             | 3. TYPE<br>OF<br>STATION<br>N-M<br>I<br>I-M<br>N-M<br>I<br>I-M<br>N<br>E<br>E-M<br>N<br>I<br>I<br>I<br>I<br>I<br>I-M                                            | 4. DISTANT?<br>(Yes or No)<br>No<br>No<br>No<br>No<br>No<br>No<br>No<br>Yes<br>Yes<br>No<br>Yes<br>No<br>Yes<br>No<br>No<br>No       | AA<br>5. BASIS OF<br>CARRIAGE<br>(If Distant)                  | 6. LOCATION OF STATION<br>6. LOS ANGELES, CA<br>LOS ANGELES, CA<br>LOS ANGELES, CA<br>LOS ANGELES, CA<br>LOS ANGELES, CA<br>LOS ANGELES, CA<br>LOS ANGELES, CA<br>LOS ANGELES, CA<br>LOS ANGELES, CA<br>LOS ANGELES, CA<br>HUNTINGTON BEACH, CA<br>HUNTINGTON BEACH, CA<br>RENO, NV<br>MAMMOTH LAKES, CA<br>LOS ANGELES, CA<br>LOS ANGELES, CA<br>LOS ANGELES, CA                                  | additional information of                   |
| SIGN<br>KABC-1<br>KABC-HD1<br>KCAL-1<br>KCAL-HD1<br>KCBS-1<br>KCBS-HD1<br>KCBS-HD1<br>KMEX-HD1<br>KNBC-HD1<br>KNBC-HD1<br>KOCE-1<br>KOCE-1<br>KOCE-HD1<br>KOLO-1<br>KSRW-1<br>KTLA-1<br>KTLA-1<br>KTLA-HD1<br>KTTV-HD1           | CHANNEL<br>NUMBER<br>7<br>7<br>9<br>9<br>2<br>2<br>2<br>2<br>2<br>34<br>34<br>34<br>4<br>4<br>4<br>50<br>50<br>50<br>8<br>33<br>5<br>5<br>5<br>11<br>11 | 3. TYPE<br>OF<br>STATION<br>N-M<br>I<br>I-M<br>N<br>N-M<br>I<br>I-M<br>N<br>N<br>E<br>E-M<br>N<br>I<br>I<br>I<br>I<br>I<br>I<br>I<br>I<br>I<br>I<br>I<br>I<br>I | 4. DISTANT?<br>(Yes or No)<br>No<br>No<br>No<br>No<br>No<br>No<br>No<br>Yes<br>Yes<br>No<br>Yes<br>No<br>Yes<br>No<br>No<br>No<br>No | AA<br>5. BASIS OF<br>CARRIAGE<br>(If Distant)                  | 6. LOCATION OF STATION<br>6. LOS ANGELES, CA<br>LOS ANGELES, CA<br>LOS ANGELES, CA<br>LOS ANGELES, CA<br>LOS ANGELES, CA<br>LOS ANGELES, CA<br>LOS ANGELES, CA<br>LOS ANGELES, CA<br>LOS ANGELES, CA<br>LOS ANGELES, CA<br>LOS ANGELES, CA<br>HUNTINGTON BEACH, CA<br>RENO, NV<br>MAMMOTH LAKES, CA<br>LOS ANGELES, CA<br>LOS ANGELES, CA<br>LOS ANGELES, CA<br>LOS ANGELES, CA<br>LOS ANGELES, CA | additional information of                   |
| SIGN<br>KABC-1<br>KABC-HD1<br>KCAL-1<br>KCAL-HD1<br>KCBS-1<br>KCBS-HD1<br>KCBS-HD1<br>KMEX-HD1<br>KNBC-HD1<br>KNBC-HD1<br>KOCE-1<br>KOCE-1<br>KOCE-HD1<br>KOLO-1<br>KSRW-1<br>KTLA-1<br>KTLA-1<br>KTLA-HD1<br>KTTV-HD1           | CHANNEL<br>NUMBER<br>7<br>7<br>9<br>9<br>2<br>2<br>2<br>2<br>2<br>34<br>34<br>34<br>4<br>4<br>4<br>50<br>50<br>50<br>8<br>33<br>5<br>5<br>5<br>11<br>11 | 3. TYPE<br>OF<br>STATION<br>N-M<br>I<br>I-M<br>N<br>N-M<br>I<br>I-M<br>N<br>N<br>E<br>E-M<br>N<br>I<br>I<br>I<br>I<br>I<br>I<br>I<br>I<br>I<br>I<br>I<br>I<br>I | 4. DISTANT?<br>(Yes or No)<br>No<br>No<br>No<br>No<br>No<br>No<br>No<br>Yes<br>Yes<br>No<br>Yes<br>No<br>Yes<br>No<br>No<br>No<br>No | AA<br>5. BASIS OF<br>CARRIAGE<br>(If Distant)                  | 6. LOCATION OF STATION<br>6. LOS ANGELES, CA<br>LOS ANGELES, CA<br>LOS ANGELES, CA<br>LOS ANGELES, CA<br>LOS ANGELES, CA<br>LOS ANGELES, CA<br>LOS ANGELES, CA<br>LOS ANGELES, CA<br>LOS ANGELES, CA<br>LOS ANGELES, CA<br>LOS ANGELES, CA<br>HUNTINGTON BEACH, CA<br>RENO, NV<br>MAMMOTH LAKES, CA<br>LOS ANGELES, CA<br>LOS ANGELES, CA<br>LOS ANGELES, CA<br>LOS ANGELES, CA<br>LOS ANGELES, CA | additional information of                   |
| SIGN<br>KABC-1<br>KABC-HD1<br>KCAL-1<br>KCAL-HD1<br>KCBS-1<br>KCBS-HD1<br>KCBS-HD1<br>KMEX-HD1<br>KNBC-HD1<br>KNBC-HD1<br>KOCE-1<br>KOCE-1<br>KOCE-HD1<br>KOLO-1<br>KSRW-1<br>KTLA-1<br>KTLA-1<br>KTLA-HD1<br>KTTV-HD1           | CHANNEL<br>NUMBER<br>7<br>7<br>9<br>9<br>2<br>2<br>2<br>2<br>2<br>34<br>34<br>34<br>4<br>4<br>4<br>50<br>50<br>50<br>8<br>33<br>5<br>5<br>5<br>11<br>11 | 3. TYPE<br>OF<br>STATION<br>N-M<br>I<br>I-M<br>N<br>N-M<br>I<br>I-M<br>N<br>N<br>E<br>E-M<br>N<br>I<br>I<br>I<br>I<br>I<br>I<br>I<br>I<br>I<br>I<br>I<br>I<br>I | 4. DISTANT?<br>(Yes or No)<br>No<br>No<br>No<br>No<br>No<br>No<br>No<br>Yes<br>Yes<br>No<br>Yes<br>No<br>Yes<br>No<br>No<br>No<br>No | AA<br>5. BASIS OF<br>CARRIAGE<br>(If Distant)                  | 6. LOCATION OF STATION<br>6. LOS ANGELES, CA<br>LOS ANGELES, CA<br>LOS ANGELES, CA<br>LOS ANGELES, CA<br>LOS ANGELES, CA<br>LOS ANGELES, CA<br>LOS ANGELES, CA<br>LOS ANGELES, CA<br>LOS ANGELES, CA<br>LOS ANGELES, CA<br>LOS ANGELES, CA<br>HUNTINGTON BEACH, CA<br>RENO, NV<br>MAMMOTH LAKES, CA<br>LOS ANGELES, CA<br>LOS ANGELES, CA<br>LOS ANGELES, CA<br>LOS ANGELES, CA<br>LOS ANGELES, CA | additional information of                   |
| SIGN<br>KABC-1<br>KABC-HD1<br>KCAL-1<br>KCAL-HD1<br>KCBS-1<br>KCBS-HD1<br>KCBS-HD1<br>KMEX-HD1<br>KNBC-HD1<br>KNBC-HD1<br>KOCE-1<br>KOCE-1<br>KOCE-HD1<br>KOLO-1<br>KSRW-1<br>KTLA-1<br>KTLA-1<br>KTLA-HD1<br>KTTV-HD1           | CHANNEL<br>NUMBER<br>7<br>7<br>9<br>9<br>2<br>2<br>2<br>2<br>2<br>34<br>34<br>34<br>4<br>4<br>4<br>50<br>50<br>50<br>8<br>33<br>5<br>5<br>5<br>11<br>11 | 3. TYPE<br>OF<br>STATION<br>N-M<br>I<br>I-M<br>N<br>N-M<br>I<br>I-M<br>N<br>N<br>E<br>E-M<br>N<br>I<br>I<br>I<br>I<br>I<br>I<br>I<br>I<br>I<br>I<br>I<br>I<br>I | 4. DISTANT?<br>(Yes or No)<br>No<br>No<br>No<br>No<br>No<br>No<br>No<br>Yes<br>Yes<br>No<br>Yes<br>No<br>Yes<br>No<br>No<br>No<br>No | AA<br>5. BASIS OF<br>CARRIAGE<br>(If Distant)                  | 6. LOCATION OF STATION<br>6. LOS ANGELES, CA<br>LOS ANGELES, CA<br>LOS ANGELES, CA<br>LOS ANGELES, CA<br>LOS ANGELES, CA<br>LOS ANGELES, CA<br>LOS ANGELES, CA<br>LOS ANGELES, CA<br>LOS ANGELES, CA<br>LOS ANGELES, CA<br>LOS ANGELES, CA<br>HUNTINGTON BEACH, CA<br>RENO, NV<br>MAMMOTH LAKES, CA<br>LOS ANGELES, CA<br>LOS ANGELES, CA<br>LOS ANGELES, CA<br>LOS ANGELES, CA<br>LOS ANGELES, CA | additional information of                   |
| SIGN<br>KABC-1<br>KABC-HD1<br>KCAL-1<br>KCAL-HD1<br>KCBS-1<br>KCBS-HD1<br>KCBS-HD1<br>KMEX-HD1<br>KNBC-1<br>KNBC-HD1<br>KNBC-HD1<br>KOCE-1<br>KOCE-HD1<br>KOCE-1<br>KSRW-1<br>KTLA-1<br>KTLA-1<br>KTLA-1<br>KTLA-HD1<br>KTTV-HD1 | CHANNEL<br>NUMBER<br>7<br>7<br>9<br>9<br>2<br>2<br>2<br>2<br>2<br>34<br>34<br>34<br>4<br>4<br>4<br>50<br>50<br>50<br>8<br>33<br>5<br>5<br>5<br>11<br>11 | 3. TYPE<br>OF<br>STATION<br>N-M<br>I<br>I-M<br>N<br>N-M<br>I<br>I-M<br>N<br>N<br>E<br>E-M<br>N<br>I<br>I<br>I<br>I<br>I<br>I<br>I<br>I<br>I<br>I<br>I<br>I<br>I | 4. DISTANT?<br>(Yes or No)<br>No<br>No<br>No<br>No<br>No<br>No<br>No<br>Yes<br>Yes<br>No<br>Yes<br>No<br>Yes<br>No<br>No<br>No<br>No | AA<br>5. BASIS OF<br>CARRIAGE<br>(If Distant)                  | 6. LOCATION OF STATION<br>6. LOS ANGELES, CA<br>LOS ANGELES, CA<br>LOS ANGELES, CA<br>LOS ANGELES, CA<br>LOS ANGELES, CA<br>LOS ANGELES, CA<br>LOS ANGELES, CA<br>LOS ANGELES, CA<br>LOS ANGELES, CA<br>LOS ANGELES, CA<br>LOS ANGELES, CA<br>HUNTINGTON BEACH, CA<br>RENO, NV<br>MAMMOTH LAKES, CA<br>LOS ANGELES, CA<br>LOS ANGELES, CA<br>LOS ANGELES, CA<br>LOS ANGELES, CA<br>LOS ANGELES, CA | additional information of                   |

FORM SA3E. PAGE 3.

| Name                                   | LEGAL NAME OF (                                                                                                    |                                                                                                    |                                                                                                    |                                                                                                    |                                                                                                    |                                                                                                    |                                                                          | SYSTEM ID#<br>060220                                                                   |
|----------------------------------------|----------------------------------------------------------------------------------------------------|----------------------------------------------------------------------------------------------------|----------------------------------------------------------------------------------------------------|----------------------------------------------------------------------------------------------------|----------------------------------------------------------------------------------------------------|----------------------------------------------------------------------------------------------------|--------------------------------------------------------------------------|----------------------------------------------------------------------------------------|
| H<br>Primary<br>Transmitters:<br>Radio | all-band basis of<br>Special Instrue<br>receivable if (1)<br>on the basis of<br>For detailed infe<br>located in the p<br>Column 1: lo<br>Column 2: S<br>Column 3: lf<br>signal, indicate<br>Column 4: C | t every radio s<br>whose signals<br>ctions Conce<br>) it is carried b<br>monitoring, to<br>ormation about<br>apper SA3 forr<br>dentify the cal<br>State whether<br>f the radio state<br>this by placing<br>Give the station | station ca<br>were "gr<br>rning Al<br>y the sys<br>be rece<br>the the static<br>ion's sig<br>g a chec<br>n's locati | arried on a separate and disc<br>enerally receivable" by your c<br>arriad <b>FM Carriage:</b> Under<br>stem whenever it is received a<br>ived at the headend, with the<br>copyright Office regulations<br>each station carried.<br>on is AM or FM.<br>nal was electronically process<br>k mark in the "S/D" column.<br>on (the community to which the<br>the community with which the | able system duri<br>Copyright Office<br>at the system's he<br>system's FM ant<br>on this point, see<br>sed by the cable<br>he station is licer | ng the accour<br>regulations, a<br>eadend, and<br>enna, during<br>e page (vi) of<br>system as a s<br>used by the F | nting per<br>n FM sig<br>(2) it car<br>certain s<br>the gene<br>separate | riod.<br>gnal is generally<br>h be expected,<br>stated intervals.<br>eral instructions |
|                                        | CALL SIGN                                                                                                    | AM or FM                                                                                                    | S/D                                                                                                    | LOCATION OF STATION                                                                                                    | CALL SIGN                                                                                                    | AM or FM                                                                                                    | S/D                                                                      | LOCATION OF STATION                                                                    |
|                                        |                                                                                                    |                                                                                                    |                                                                                                    |                                                                                                    |                                                                                                    |                                                                                                    |                                                                          |                                                                                        |
|                                        |                                                                                                    |                                                                                                    |                                                                                                    |                                                                                                    |                                                                                                    |                                                                                                    |                                                                          |                                                                                        |
|                                        |                                                                                                    |                                                                                                    |                                                                                                    |                                                                                                    |                                                                                                    |                                                                                                    |                                                                          |                                                                                        |
|                                        |                                                                                                    |                                                                                                    |                                                                                                    |                                                                                                    |                                                                                                    |                                                                                                    |                                                                          |                                                                                        |
|                                        |                                                                                                    |                                                                                                    |                                                                                                    |                                                                                                    |                                                                                                    |                                                                                                    |                                                                          |                                                                                        |
|                                        |                                                                                                    |                                                                                                    |                                                                                                    |                                                                                                    |                                                                                                    |                                                                                                    |                                                                          |                                                                                        |
|                                        |                                                                                                    |                                                                                                    |                                                                                                    |                                                                                                    |                                                                                                    |                                                                                                    |                                                                          |                                                                                        |
|                                        |                                                                                                    |                                                                                                    |                                                                                                    |                                                                                                    |                                                                                                    |                                                                                                    |                                                                          |                                                                                        |
|                                        |                                                                                                    |                                                                                                    |                                                                                                    |                                                                                                    |                                                                                                    |                                                                                                    |                                                                          |                                                                                        |
|                                        |                                                                                                    |                                                                                                    |                                                                                                    |                                                                                                    |                                                                                                    |                                                                                                    |                                                                          |                                                                                        |
|                                        |                                                                                                    |                                                                                                    |                                                                                                    |                                                                                                    |                                                                                                    |                                                                                                    |                                                                          |                                                                                        |
|                                        |                                                                                                    |                                                                                                    |                                                                                                    |                                                                                                    |                                                                                                    |                                                                                                    |                                                                          |                                                                                        |
|                                        |                                                                                                    |                                                                                                    |                                                                                                    |                                                                                                    |                                                                                                    |                                                                                                    |                                                                          |                                                                                        |
|                                        |                                                                                                    |                                                                                                    |                                                                                                    |                                                                                                    |                                                                                                    |                                                                                                    |                                                                          |                                                                                        |
|                                        |                                                                                                    |                                                                                                    |                                                                                                    |                                                                                                    |                                                                                                    |                                                                                                    |                                                                          |                                                                                        |
|                                        |                                                                                                    |                                                                                                    |                                                                                                    |                                                                                                    |                                                                                                    |                                                                                                    |                                                                          |                                                                                        |
|                                        |                                                                                                    |                                                                                                    |                                                                                                    |                                                                                                    |                                                                                                    |                                                                                                    |                                                                          |                                                                                        |
|                                        |                                                                                                    |                                                                                                    |                                                                                                    |                                                                                                    |                                                                                                    |                                                                                                    |                                                                          |                                                                                        |
|                                        |                                                                                                    |                                                                                                    |                                                                                                    |                                                                                                    |                                                                                                    |                                                                                                    |                                                                          |                                                                                        |
|                                        |                                                                                                    |                                                                                                    |                                                                                                    |                                                                                                    |                                                                                                    |                                                                                                    |                                                                          |                                                                                        |
|                                        |                                                                                                    |                                                                                                    |                                                                                                    |                                                                                                    |                                                                                                    |                                                                                                    |                                                                          |                                                                                        |
|                                        |                                                                                                    |                                                                                                    |                                                                                                    |                                                                                                    |                                                                                                    |                                                                                                    |                                                                          |                                                                                        |
|                                        |                                                                                                    |                                                                                                    |                                                                                                    |                                                                                                    |                                                                                                    |                                                                                                    |                                                                          |                                                                                        |
|                                        |                                                                                                    |                                                                                                    |                                                                                                    |                                                                                                    |                                                                                                    |                                                                                                    |                                                                          |                                                                                        |
|                                        |                                                                                                    |                                                                                                    |                                                                                                    |                                                                                                    |                                                                                                    |                                                                                                    |                                                                          |                                                                                        |
|                                        |                                                                                                    |                                                                                                    |                                                                                                    |                                                                                                    |                                                                                                    |                                                                                                    |                                                                          |                                                                                        |
|                                        |                                                                                                    |                                                                                                    |                                                                                                    |                                                                                                    |                                                                                                    |                                                                                                    |                                                                          |                                                                                        |
|                                        |                                                                                                    |                                                                                                    |                                                                                                    |                                                                                                    |                                                                                                    |                                                                                                    |                                                                          |                                                                                        |
|                                        |                                                                                                    |                                                                                                    |                                                                                                    |                                                                                                    |                                                                                                    |                                                                                                    |                                                                          |                                                                                        |
|                                        |                                                                                                    |                                                                                                    |                                                                                                    |                                                                                                    |                                                                                                    |                                                                                                    |                                                                          |                                                                                        |
|                                        |                                                                                                    |                                                                                                    |                                                                                                    |                                                                                                    |                                                                                                    |                                                                                                    |                                                                          |                                                                                        |
|                                        |                                                                                                    |                                                                                                    |                                                                                                    |                                                                                                    |                                                                                                    |                                                                                                    |                                                                          |                                                                                        |
|                                        |                                                                                                    |                                                                                                    |                                                                                                    |                                                                                                    |                                                                                                    |                                                                                                    |                                                                          |                                                                                        |
|                                        |                                                                                                    |                                                                                                    |                                                                                                    |                                                                                                    |                                                                                                    |                                                                                                    |                                                                          |                                                                                        |

| FORM SA3E. PAGE 5.                                                                                                    |                                                                                                    |                                                                                                    |                                                                                                    | ACCOUNTING                                                                                                    | PERIOD: 2019/2                                                     |
|----------------------------------------------------------------------------------------------------|----------------------------------------------------------------------------------------------------|----------------------------------------------------------------------------------------------------|----------------------------------------------------------------------------------------------------|----------------------------------------------------------------------------------------------------|--------------------------------------------------------------------|
| LEGAL NAME OF OWNER OF CABLE SYSTEM:<br>CEQUEL COMMUNICATIONS LLC                                                                                                    |                                                                                                    |                                                                                                    |                                                                                                    | SYSTEM ID#<br>060220                                                                                                    | Name                                                               |
| SUBSTITUTE CARRIAGE: SPECIAL STATEME<br>In General: In space I, identify every nonnetwork telev<br>substitute basis during the accounting period, under sp<br>explanation of the programming that must be included<br>form                                                                                                    | ision program broadcast by a<br>ecific present and former FC                                                                                                    | a distant statio<br>C rules, regu                                                                                                    | lations, or authoriza                                                                                                    | ations. For a further                                                                                                    | l                                                                  |
| form.<br>1. SPECIAL STATEMENT CONCERNING SUBS<br>• During the accounting period, did your cable system<br>broadcast by a distant station?<br>Note: If your answer is "No", leave the rest of this pa-<br>log in block 2.<br>2. LOG OF SUBSTITUTE PROGRAMS<br>In General: List each substitute program on a separ-<br>clear. If you need more space, please attach additio<br>Column 1: Give the title of every nonnetwork tele<br>period, was broadcast by a distant station and that y<br>under certain FCC rules, regulations, or authorizatio<br>SA3 form for futher information. Do not use general<br>titles, for example, "I Love Lucy" or "NBA Basketball<br>Column 2: If the program was broadcast live, ent<br>Column 3: Give the call sign of the station broadc<br>Column 4: Give the broadcast station's location (<br>the case of Mexican or Canadian stations, if any, the<br>Column 5: Give the month and day when your sy<br>first. Example: for May 7 give "5/7."<br>Column 6: State the times when the substitute pr<br>to the nearest five minutes. Example: a program car<br>stated as "6:00–6:30 p.m."<br>Column 7: Enter the letter "R" if the listed program<br>to delete under FCC rules and regulations in effect of<br>gram was substituted for programming that your sys<br>effect on October 19, 1976. | m carry, on a substitute bas<br>age blank. If your answer is<br>ate line. Use abbreviations<br>hal pages.<br>vision program (substitute p<br>our cable system substitute<br>ns. See page (vi) of the ger<br>categories like "movies", oi<br>: 76ers vs. Bulls."<br>er "Yes." Otherwise enter "h<br>asting the substitute progra<br>the community to which the<br>se community with which the<br>stem carried the substitute<br>ogram was carried by your<br>ried by a system from 6:01:<br>n was substituted for progra | "Yes," you m<br>wherever po-<br>program) that<br>d for the pro-<br>heral instruction<br>"basketball"<br>No."<br>am.<br>station is lice<br>station is lice | ust complete the p<br>ssible, if their mean<br>, during the accour<br>gramming of anoth<br>ons located in the p<br>. List specific prog<br>ensed by the FCC of<br>ntified).<br>e numerals, with th<br>h. List the times acc<br>28:30 p.m. should<br>your system was re<br>otter "P" if the listed<br>rules and regulatio | ning is<br>ning is<br>nting<br>paper<br>gram<br>or, in<br>e month<br>curately<br>be<br>equired<br>I pro                                                                                                    | Substitute<br>Carriage:<br>Special<br>Statement and<br>Program Log |
| SUBSTITUTE PROGRAM                                                                                                    |                                                                                                    | CARR                                                                                                    | EN SUBSTITUTE<br>IAGE OCCURREI<br>6. TIMES                                                                                                    | FUK                                                                                                    |                                                                    |
| 1. TITLE OF PROGRAM       2. LIVE?<br>Yes or No       3. STATION'S<br>CALL SIGN                                                                                                    | 4. STATION'S LOCATION                                                                                                    | 5. MONTH<br>AND DAY                                                                                                    | FROM                                                                                                    | DELETION           TO           Image: Deletion of the second second secon |                                                                    |
|                                                                                                    |                                                                                                    |                                                                                                    |                                                                                                    |                                                                                                    |                                                                    |

|                                   | LEGAL NAME OF                                                                                                    | OWNER OF CABL | E SYSTEM:       |             |      |              |       | :               | SYSTEM ID# |  |
|-----------------------------------|----------------------------------------------------------------------------------------------------|---------------|-----------------|-------------|------|--------------|-------|-----------------|------------|--|
| Name                              | CEQUEL CO                                                                                                    | MMUNICAT      | IONS LLC        |             |      |              |       |                 | 060220     |  |
| J<br>Part-Time<br>Carriage<br>Log | <ul> <li>PART-TIME CARRIAGE LOG</li> <li>In General: This space ties in with column 5 of space G. If you listed a station's basis of carriage as "LAC" for part-time carriage due to lack of activated channel capacity, you are required to complete this log giving the total dates and hours your system carried that station. If you need more space, please attach additional pages.</li> <li>Column 1 (Call sign): Give the call sign of every distant station whose basis of carriage you identified by "LAC" in column 5 of space G.</li> <li>Column 2 (Dates and hours of carriage): For each station, list the dates and hours when part-time carriage occurred during the accounting period.</li> <li>Give the month and day when the carriage occurred. Use numerals, with the month first. Example: for April 10 give "4/10."</li> <li>State the starting and ending times of carriage to the nearest quarter hour. In any case where carriage ran to the end of the television station's broadcast day, you may give an approximate ending hour, followed by the abbreviation "app." Example: "12:30 a.m 3:15 a.m. app."</li> <li>You may group together any dates when the hours of carriage were the same. Example: "5/10-5/14, 6:00 p.m12:00 p.m."</li> </ul> |               |                 |             |      |              |       |                 |            |  |
|                                   |                                                                                                    |               | DATES           | AND HOURS ( | )F P | ART-TIME CAR | RIAGE |                 |            |  |
|                                   |                                                                                                    | WHEN          | I CARRIAGE OCCU | RRED        |      | CALL SIGN    | WHEN  | I CARRIAGE OCCI | URRED      |  |
|                                   | CALL SIGN                                                                                                    | DATE          | HOUR<br>FROM    | S<br>TO     |      | CALL SIGN    | DATE  | HOU<br>FROM     | RS<br>TO   |  |
|                                   |                                                                                                    |               |                 |             |      |              |       |                 |            |  |
|                                   |                                                                                                    |               |                 |             |      |              |       |                 |            |  |
|                                   |                                                                                                    |               |                 |             |      |              |       |                 |            |  |
|                                   |                                                                                                    |               |                 |             |      |              |       | _               |            |  |
|                                   |                                                                                                    |               |                 |             |      |              |       |                 |            |  |
|                                   |                                                                                                    |               |                 |             |      |              |       | -               |            |  |
|                                   |                                                                                                    |               |                 |             |      |              |       |                 |            |  |
|                                   |                                                                                                    |               |                 |             |      |              |       |                 |            |  |
|                                   |                                                                                                    |               |                 |             |      |              |       | -               |            |  |
|                                   |                                                                                                    |               | _               |             |      |              |       | -               |            |  |
|                                   |                                                                                                    |               |                 |             |      |              |       |                 |            |  |
|                                   |                                                                                                    |               |                 |             |      |              |       |                 |            |  |
|                                   |                                                                                                    |               | _               |             |      |              |       | -               |            |  |
|                                   |                                                                                                    |               |                 |             |      |              |       |                 |            |  |
|                                   |                                                                                                    |               |                 |             |      |              |       |                 |            |  |
|                                   |                                                                                                    |               |                 |             |      |              |       | -               |            |  |
|                                   |                                                                                                    |               | _               |             |      |              |       | -               |            |  |
|                                   |                                                                                                    |               |                 |             |      |              |       |                 |            |  |
|                                   |                                                                                                    |               |                 |             |      |              |       |                 |            |  |
|                                   |                                                                                                    |               |                 |             |      |              |       |                 |            |  |
|                                   |                                                                                                    |               |                 |             |      |              |       |                 |            |  |
|                                   |                                                                                                    |               |                 |             |      |              |       |                 |            |  |
|                                   |                                                                                                    |               |                 |             |      |              |       |                 |            |  |
|                                   |                                                                                                    |               |                 |             |      |              |       |                 |            |  |

| FORM                                                                                             | SA3E. PAGE 7.                                                                                                    |                            |                                                                      |
|--------------------------------------------------------------------------------------------------|----------------------------------------------------------------------------------------------------|----------------------------|----------------------------------------------------------------------|
|                                                                                                  | AL NAME OF OWNER OF CABLE SYSTEM:                                                                                                    | SYSTEM ID#                 | Name                                                                 |
| CE                                                                                               | QUEL COMMUNICATIONS LLC                                                                                                    | 060220                     |                                                                      |
| Inst<br>all a<br>(as<br>pag                                                                      | OSS RECEIPTS<br>ructions: The figure you give in this space determines the form you fle and the amount y<br>mounts (gross receipts) paid to your cable system by subscribers for the system's second<br>identified in space E) during the accounting period. For a further explanation of how to co<br>e (vii) of the general instructions.<br>Gross receipts from subscribers for secondary transmission service(s)<br>during the accounting period.<br>ORTANT: You must complete a statement in space P concerning gross receipts.                                                                                                    | idary transmission service | K<br>Gross Receipts                                                  |
| <ul> <li>Instru</li> <li>Con</li> <li>Con</li> <li>If you feet</li> <li>If you accord</li> </ul> | <b>(RIGHT ROYALTY FEE</b><br><b>Institute in the state of the state of the stat</b> | ts of the DSE Schedule     | L<br>Copyright<br>Royalty Fee                                        |
| bloc                                                                                             | k 3 below.                                                                                                    |                            |                                                                      |
|                                                                                                  | art 6 of the DSE schedule was completed, the amount from line 7 of block C should be er<br>clow.                                                                                                    | ntered on line 2 in block  |                                                                      |
|                                                                                                  | art 7 or part 9, block B, of the DSE schedule was completed, the surcharge amount shoul<br>block 4 below.                                                                                                    | ld be entered on line      |                                                                      |
| Block<br>1                                                                                       | <b>MINIMUM FEE:</b> All cable systems with semiannual gross receipts of \$527,600 or more least the minimum fee, regardless of whether they carried any distant stations. This fee system's gross receipts for the accounting period.                                                                                                    |                            |                                                                      |
|                                                                                                  | Line 1. Enter the amount of gross receipts from space K<br>Line 2. Multiply the amount in line 1 by 0.01064                                                                                                    | \$ 728,385.55              |                                                                      |
|                                                                                                  | Enter the result here.                                                                                                    |                            |                                                                      |
|                                                                                                  | This is your minimum fee.                                                                                                    | \$ 7,750.02                |                                                                      |
| Block<br>2                                                                                       | <ul> <li>DISTANT TELEVISION STATIONS CARRIED: Your answer here must agree with the is space G. If, in space G, you identifed any stations as "distant" by stating "Yes" in column" "Yes" in this block.</li> <li>Did your cable system carry any distant television stations during the accounting period X Yes—Complete the DSE schedule.</li> <li>No—Leave block 3 below blank and column television state for the base rate fee from either part 8, section 3 or</li> </ul>                                                                                                    | n 4, you must check<br>d?  |                                                                      |
| Block<br>3                                                                                       | 4, or part 9, block A of the DSE schedule. If none, enter zero                                                                                                    | \$ 6,266.10                |                                                                      |
|                                                                                                  | Line 2. <b>3.75 Fee:</b> Enter the total fee from line 7, block C, part 6 of the DSE schedule. If none, enter zero                                                                                                    | 0.00                       |                                                                      |
|                                                                                                  | Line 3. Add lines 1 and 2 and enter<br>here                                                                                                    | \$ 6,266.10                |                                                                      |
| Block<br>4                                                                                       | Line 1. BASE RATE FEE/3.75 FEE or MINIMUM FEE: Enter either the minimum fee<br>from block 1 or the sum of the base rate fee / 3.75 fee from block 3, line 3,<br>whichever is larger                                                                                                    | \$ 7,750.02                | Cable systems                                                        |
|                                                                                                  | Line 2. SYNDICATED EXCLUSIVITY SURCHARGE: Enter the fee from either part 7<br>(block D, section 3 or 4) or part 9 (block B) of the DSE schedule. If none, enter<br>zero.                                                                                                    | 0.00                       | submitting<br>additional<br>deposits under                           |
|                                                                                                  | Line 3. INTEREST CHARGE: Enter the amount from line 4, space Q, page 9<br>(Interest Worksheet)                                                                                                    | 0.00                       | Section 111(d)(7)<br>should contact                                  |
|                                                                                                  | Line 4. FILING FEE                                                                                                    | \$ 725.00                  | the Licensing<br>additional fees.<br>Division for the<br>appropriate |
|                                                                                                  | TOTAL ROYALTY AND FILING FEES DUE FOR ACCOUNTING PERIOD.<br>Add Lines 1, 2 and 3 of block 4 and enter total here                                                                                                    | \$ 8,475.02                | form for submitting the                                              |
|                                                                                                  | EFT Trace # or TRANSACTION ID #                                                                                                    |                            | additional fees.                                                     |
|                                                                                                  | Remit this amount via <i>electronic payment</i> payable to Register of Copyrights. (S general instructions located in the paper SA3 form and the Excel instructions ta                                                                                                    |                            |                                                                      |

## 

| ACCOUNTING PERI            | DD: 2019/2                                        |                   |                              |                         |                                                                   | FORM SA3E.                         | PAGE 8. |
|----------------------------|---------------------------------------------------|-------------------|------------------------------|-------------------------|-------------------------------------------------------------------|------------------------------------|---------|
| Name                       | LEGAL NAME OF OWNER OF CABLE                      | SYSTEM:           |                              |                         |                                                                   |                                    | EM ID#  |
| Name                       | CEQUEL COMMUNICAT                                 | IONS LLC          |                              |                         |                                                                   | 0                                  | 60220   |
|                            | CHANNELS                                          |                   |                              |                         |                                                                   |                                    |         |
|                            | -                                                 |                   |                              |                         |                                                                   |                                    |         |
| Μ                          | Instructions: You must give                       |                   |                              | -                       |                                                                   |                                    |         |
| 0.                         | to its subscribers and (2) the                    | e cable syster    | m's total number of a        | activated channels, o   | during the accounting period                                      | 1.                                 |         |
| Channels                   | 4. Easter the total assumbly of                   |                   |                              |                         |                                                                   |                                    |         |
|                            | 1. Enter the total number of                      |                   |                              |                         |                                                                   | 19                                 |         |
|                            | system carried television b                       |                   |                              |                         |                                                                   |                                    |         |
|                            | 2. Enter the total number of                      | activated cha     | annels                       |                         |                                                                   |                                    |         |
|                            | on which the cable system                         |                   |                              | ons                     |                                                                   |                                    |         |
|                            | and nonbroadcast service                          |                   |                              |                         |                                                                   | 342                                |         |
|                            |                                                   |                   |                              |                         |                                                                   |                                    |         |
|                            |                                                   |                   |                              |                         |                                                                   |                                    |         |
| Ν                          | INDIVIDUAL TO BE CONT                             |                   |                              | TION IS NEEDED: (I      | Identify an individual                                            |                                    |         |
|                            | we can contact about this st                      | tatement of a     | ccount.)                     |                         |                                                                   |                                    |         |
| Individual to              |                                                   |                   |                              |                         |                                                                   |                                    |         |
| Be Contacted               |                                                   | ekine             |                              |                         | Talanh                                                            | ono (002) EZO 24E2                 |         |
| for Further<br>Information | Name <b>RODNEY HA</b>                             | SKINS             |                              |                         | Telepin                                                           | one (903) 579-3152                 |         |
| mormation                  |                                                   |                   |                              |                         |                                                                   |                                    |         |
|                            | Address 3015 S SE LO                              |                   |                              |                         |                                                                   |                                    |         |
|                            | (Number, street, rura                             | al route, apartme | ent, or suite number)        |                         |                                                                   |                                    |         |
|                            | TYLER, TX 7                                       |                   |                              |                         |                                                                   |                                    |         |
|                            | (City, town, state, zip                           | D)                |                              |                         |                                                                   |                                    |         |
|                            | Email ROE                                         | NEY HAS           | KINS@ALTICE                  | ISA COM                 | Fax (ontional)                                                    |                                    |         |
|                            |                                                   |                   |                              |                         |                                                                   |                                    |         |
|                            |                                                   |                   |                              |                         |                                                                   |                                    |         |
|                            | CERTIFICATION (This stater                        | ment of accou     | unt must be certifed a       | and signed in accord    | lance with Copyright Office                                       | regulations.)                      |         |
| 0                          |                                                   |                   |                              |                         |                                                                   |                                    |         |
| Certifcation               | • I, the undersigned, hereby c                    | ertify that (Che  | eck one, but only one        | , of the boxes.)        |                                                                   |                                    |         |
|                            |                                                   |                   |                              |                         |                                                                   |                                    |         |
|                            | (Owner other than corpo                           | ration or part    | <b>tnership)</b> I am the ow | mer of the cable syste  | em as identifed in line 1 of sp                                   | ace B; or                          |         |
|                            |                                                   |                   |                              |                         |                                                                   |                                    |         |
|                            | (Agent of owner other th                          | an corporatio     | on or partnership)   a       | m the duly authorize    | d agent of the owner of the ca                                    | able system as identified          |         |
|                            | in line 1 of space B an                           | nd that the owr   | ner is not a corporation     | n or partnership; or    |                                                                   |                                    |         |
|                            | (Officer or partner)   am                         | an officer (if a  | corporation) or a part       | tner (if a partnership) | of the legal entity identifed as                                  | s owner of the cable system        |         |
|                            | in line 1 of space B.                             |                   | . , .                        | ,                       | • •                                                               |                                    |         |
|                            | <ul> <li>I have examined the statement</li> </ul> | ent of account    | and hereby declare i         | inder penalty of law t  | hat all statements of fact cont                                   | ained herein                       |         |
|                            | are true, complete, and corre                     |                   | •                            |                         |                                                                   |                                    |         |
|                            | [18 U.S.C., Section 1001(198                      | 6)]               |                              |                         | -                                                                 |                                    |         |
|                            |                                                   |                   |                              |                         |                                                                   |                                    |         |
|                            |                                                   |                   |                              |                         |                                                                   |                                    |         |
|                            |                                                   |                   |                              |                         |                                                                   |                                    |         |
|                            |                                                   | /s/ Alan          | Dannenbaum                   |                         |                                                                   |                                    |         |
|                            |                                                   |                   |                              |                         |                                                                   |                                    |         |
|                            | Enter                                             | an electronic s   | ignature on the line ab      | ove using an "/s/" sigr | nature to certify this statement.                                 |                                    |         |
|                            |                                                   | ,                 |                              |                         | ne /s/ signature, place your cu<br>I avoid enabling Excel's Lotus | rsor in the box and press the "F2" |         |
|                            | Dutton                                            | , then type /s/   | and your name. Fres          |                         | avoid enabiling Excers Lolus                                      | compatibility settings.            |         |
|                            | Туре                                              | d or printed n    | name: ALAN DA                | NNENBAUM                |                                                                   |                                    |         |
|                            |                                                   |                   |                              |                         |                                                                   |                                    |         |
|                            |                                                   |                   |                              |                         |                                                                   |                                    |         |
|                            |                                                   |                   |                              |                         |                                                                   |                                    |         |
|                            | Title:                                            | SVP, PF           | ROGRAMMING                   |                         |                                                                   |                                    |         |
|                            |                                                   | (Title of offic   | cial position held in corpo  | pration or partnership) |                                                                   |                                    |         |
|                            |                                                   |                   |                              |                         |                                                                   |                                    |         |
|                            | Date:                                             | February 1        | 18, 2020                     |                         |                                                                   |                                    |         |
|                            |                                                   |                   |                              |                         |                                                                   |                                    |         |
| Privacy Act Notice         | : Section 111 of title 17 of the Un               | ited States Co    | de authorizes the Cop        | yright Offce to collect | the personally identifying infor                                  | mation (PII) requested on th       |         |
|                            | cess your statement of account                    |                   |                              |                         |                                                                   |                                    |         |

your statement of account. PII is any personal information that can be used to identify or trace an individ order to proces numbers. By providing PII, you are agreeing to the rotific use of it to establish and maintain a public record, which includes appearing in the Office's public indexes and search reports prepared for the public. The effect of not providing the PII requested is that it may delay processing of your statement of account and its placement in t completed record of statements of account, and it may affect the legal sufficiency of the filing, a determination that would be made by a court of lay

| FORM | SA3E. | PAGE9.  |
|------|-------|---------|
|      | 0,000 | 17.000. |

|                                                                                                    | SYSTEM ID#                    | Name                                      |
|----------------------------------------------------------------------------------------------------|-------------------------------|-------------------------------------------|
| CEQUEL COMMUNICATIONS LLC                                                                                                    | 060220                        |                                           |
| SPECIAL STATEMENT CONCERNING GROSS RECEIPTS EXCLUSIONS<br>The Satellite Home Viewer Act of 1988 amended Title 17, section 111(d)(1)(A), of the Copyright Act by addin<br>lowing sentence:<br>"In determining the total number of subscribers and the gross amounts paid to the cable system for th<br>service of providing secondary transmissions of primary broadcast transmitters, the system shall not in<br>scribers and amounts collected from subscribers receiving secondary transmissions pursuant to section | e basic<br>nclude sub-        | P<br>Special<br>Statement                 |
| For more information on when to exclude these amounts, see the note on page (vii) of the general instruction<br>paper SA3 form.                                                                                                    | s in the                      | Concerning<br>Gross Receipts<br>Exclusion |
| During the accounting period did the cable system exclude any amounts of gross receipts for secondary transmade by satellite carriers to satellite dish owners?                                                                                                    | smissions                     |                                           |
| XNO                                                                                                    |                               |                                           |
| YES. Enter the total here and list the satellite carrier(s) below                                                                                                    |                               |                                           |
| Name Name                                                                                                    |                               |                                           |
| Mailing Address Mailing Address                                                                                                    |                               |                                           |
|                                                                                                    |                               |                                           |
|                                                                                                    |                               |                                           |
| INTEREST ASSESSMENTS                                                                                                    |                               |                                           |
| You must complete this worksheet for those royalty payments submitted as a result of a late payment or under For an explanation of interest assessment, see page (viii) of the general instructions in the paper SA3 form.                                                                                                    | rpayment.                     | Q                                         |
| Line 1 Enter the amount of late payment or underpayment                                                                                                    |                               | Interest                                  |
|                                                                                                    |                               | Assessment                                |
| ×                                                                                                    |                               |                                           |
| Line 2 Multiply line 1 by the interest rate* and enter the sum here                                                                                                    |                               |                                           |
| x                                                                                                    | days                          |                                           |
| Line 3 Multiply line 2 by the number of days late and enter the sum here                                                                                                    | _                             |                                           |
| ······                                                                                                    | 0.00274                       |                                           |
| Line 4 Multiply line 3 by 0.00274** enter here and on line 3, block 4,                                                                                                    |                               |                                           |
| space L, (page 7)                                                                                                    | -                             |                                           |
| (inte                                                                                                    | rest charge)                  |                                           |
| * To view the interest rate chart click on www.copyright.gov/licensing/interest-rate.pdf. For further assista<br>contact the Licensing Division at (202) 707-8150 or licensing@copyright.gov.                                                                                                    | nce please                    |                                           |
| ** This is the decimal equivalent of 1/365, which is the interest assessment for one day late.                                                                                                    |                               |                                           |
| NOTE: If you are filing this worksheet covering a statement of account already submitted to the Copyright Off please list below the owner, address, first community served, accounting period, and ID number as given in t filing.                                                                                                    |                               |                                           |
| Owner                                                                                                    |                               |                                           |
| Address                                                                                                    |                               |                                           |
| First community served                                                                                                    |                               |                                           |
| Accounting period                                                                                                    |                               |                                           |
| ID number                                                                                                    |                               |                                           |
|                                                                                                    |                               |                                           |
| Privacy Act Notice: Section 111 of title 17 of the United States Code authorizes the Copyright Offce to collect the personally identifying info                                                                                                    | rmation (PII) requested on th |                                           |

form in order to process your statement of account. PII is any personal information that can be used to identify or trace an individual, such as name, address and telephone numbers. By providing PII, you are agreeing to the routine use of it to establish and maintain a public record, which includes appearing in the Offce's public indexes and in search reports prepared for the public. The effect of not providing the PII requested is that it may delay processing of your statement of account and its placement in the completed record of statements of account, and it may affect the legal sufficiency of the filing, a determination that would be made by a court of law.

# INSTRUCTIONS FOR DSE SCHEDULE WHAT IS A "DSE"

The term "distant signal equivalent" (DSE) generally refers to the numerical value given by the Copyright Act to each distant television station carried by a cable system during an accounting period. Your system's total number of DSEs determines the royalty you owe. For the full definition, see page (v) of the General Instructions in the paper SA3 form.

#### FORMULAS FOR COMPUTING A STATION'S DSE

There are two different formulas for computing DSEs: (1) a basic formula for all distant stations listed in space G (page 3), and (2) a special formula for those stations carried on a substitute basis and listed in space I (page 5). (Note that if a particular station is listed in both space G and space I, a DSE must be computed twice for that station: once under the basic formula and again under the special formula. However, a station's total DSE is not to exceed its full type-value. If this happens, contact the Licensing Division.)

#### BASIC FORMULA: FOR ALL DISTANT STATIONS LISTED IN SPACE G OF SA3E (LONG FORM)

**Step 1**: Determine the station's type-value. For purposes of computing DSEs, the Copyright Act gives different values to distant stations depending upon their type. If, as shown in space G of your statement of account (page 3), a distant station is:

| • Independent: its type-value is                                   | 1.00 |
|--------------------------------------------------------------------|------|
| • Network: its type-value is                                       | 0.25 |
| Noncommercial educational: its type-value is                       | 0.25 |
| Note that local stations are not counted at all in computing DSEs. |      |

**Step 2:** Calculate the station's basis of carriage value: The DSE of a station also depends on its basis of carriage. If, as shown in space G of your Form SA3E, the station was carried part time because of lack of activated channel capacity, its basis of carriage value is determined by (1) calculating the number of hours the cable system carried the station during the accounting period, and (2) dividing that number by the total number of hours the station broadcast over the air during its accounting period. The basis of carriage value for all other stations listed in space G is 1.0.

**Step 3:** Multiply the result of step 1 by the result of step 2. This gives you the particular station's DSE for the accounting period. (Note that for stations other than those carried on a part-time basis due to lack of activated channel capacity, actual multiplication is not necessary since the DSE will always be the same as the type value.)

# SPECIAL FORMULA FOR STATIONS LISTED IN SPACE I OF SA3E (LONG FORM)

Step 1: For each station, calculate the number of programs that, during the accounting period, were broadcast live by the station and were substituted for programs deleted at the option of the cable system.

(These are programs for which you have entered "Yes" in column 2 and "P" in column 7 of space I.)

Step 2: Divide the result of step 1 by the total number of days in the calendar year (365—or 366 in a leap year). This gives you the particular station's DSE for the accounting period.

#### TOTAL OF DSEs

In part 5 of this schedule you are asked to add up the DSEs for all of the distant television stations your cable system carried during the accounting period. This is the total sum of all DSEs computed by the basic formula and by the special formula.

#### THE ROYALTY FEE

The total royalty fee is determined by calculating the minimum fee and the base rate fee. In addition, cable systems located within certain television market areas may be required to calculate the 3.75 fee and/or the Syndicated Exclusivity Surcharge. Note: Distant multicast streams are not subject to the 3.75 fee or the Syndicated Exclusivity Surcharge. Distant simulcast streams are not subject to any royalty payment.

The 3.75 Fee. If a cable system located in whole or in part within a television market added stations after June 24, 1981, that would not have been permitted under FCC rules, regulations, and authorizations (hereafter referred to as "the former FCC rules") in effect on June 24, 1981, the system must compute the 3.75 fee using a formula based on the number of DSEs added. These DSEs used in computing the 3.75 fee will not be used in computing the base rate fee and Syndicated Exclusivity Surcharge.

The Syndicated Exclusivity Surcharge. Cable systems located in whole or in part within a major television market, as defined by FCC rules and regulations, must calculate a Syndicated Exclusivity Surcharge for the carriage of any commercial VHF station that places a grade B contour, in whole or in part, over the cable system that would have been subject to the FCC's syndicated exclusivity rules in effect on June 24, 1981.

**The Minimum FeeBase Rate Fee/3.75 Percent Fee.** All cable systems fling SA3E (Long Form) must pay at least the minimum fee, which is 1.064 percent of gross receipts. The cable system pays either the minimum fee or the sum of the base rate fee and the 3.75 percent fee, whichever is larger, and a Syndicated Exclusivity Surcharge, as applicable.

What is a "Permitted" Station? A permitted station refers to a distant station whose carriage is not subject to the 3.75 percent rate but is subject to the base rate and, where applicable, the Syndicated Exclusivity Surcharge. A permitted station would include the following:

1) A station actually carried within any portion of a cable system prior to June 25, 1981, pursuant to the former FCC rules.

2) A station first carried after June 24, 1981, which could have been carried under FCC rules in effect on June 24, 1981, if such carriage would not have exceeded the market quota imposed for the importation of distant stations under those rules.

3) A station of the same type substituted for a carried network, noncommercial educational, or regular independent station for which a quota was or would have been imposed under FCC rules (47 CFR 76.59 (b),(c), 76.61 (b),(c),(d), and 767.63 (a) [referring to 76.61 (b),(d)]) in effect on June 24, 1981.

4) A station carried pursuant to an individual waiver granted between April 16, 1976, and June 25, 1981, under the FCC rules and regulations in effect on April 15, 1976.

5) In the case of a station carried prior to June 25, 1981, on a part-time and/or substitute basis only, that fraction of the current DSE represented by prior carriage.

NOTE: If your cable system carried a station that you believe qualifies as a permitted station but does not fall into one of the above categories, please attach written documentation to the statement of account detailing the basis for its classification.

Substitution of Grandfathered Stations. Under section 76.65 of the former FCC rules, a cable system was not required to delete any station that it was authorized to carry or was lawfully carrying prior to March 31, 1972, even if the total number of distant stations carried exceeded the market quota imposed for the importation of distant stations. Carriage of these grandfathered stations is not subject to the 3.75 percent rate, but is subject to the Base Rate, and where applicable, the Syndicated Exclusivity Surcharge. The Copyright Royalty Tribunal has stated its view that, since section 76.65 of the former FCC rules would not have permitted substitution of a grandfathered station, the 3.75 percent Rate applies to a station substituted for a grandfathered station if carriage of the station exceeds the market quota imposed for the importation of distant stations.

## COMPUTING THE 3.75 PERCENT RATE—PART 6 OF THE DSE SCHEDULE

- Determine which distant stations were carried by the system pursuant to former FCC rules in effect on June 24, 1981.
- Identify any station carried prior to June 25, 198I, on a substitute and/or part-time basis only and complete the log to determine the portion of the DSE exempt from the 3.75 percent rate.
- Subtract the number of DSEs resulting from this carriage from the number of DSEs reported in part 5 of the DSE Schedule. This is the total number of DSEs subject to the 3.75 percent rate. Multiply these DSEs by gross receipts by .0375. This is the 3.75 fee.

#### COMPUTING THE SYNDICATED EXCLUSIVITY SURCHARGE— PART 7 OF THE DSE SCHEDULE

- Determine if any portion of the cable system is located within a top 100 major television market as defined by the FCC rules and regulations in effect on June 24, 1981. If no portion of the cable system is located in a major television market, part 7 does not have to be completed.
- Determine which station(s) reported in block B, part 6 are commercial VHF stations and place a grade B contour, in whole, or in part, over the cable system. If none of these stations are carried, part 7 does not have to be completed.
- Determine which of those stations reported in block b, part 7 of the DSE Schedule were carried before March 31,1972. These stations are exempt from the FCC's syndicated exclusivity rules in effect on June 24, 1981. If you qualify to calculate the royalty fee based upon the carriage of partially-distant stations, and you elect to do so, you must compute the surcharge in part 9 of this schedule.
- Subtract the exempt DSEs from the number of DSEs determined in block B of part 7. This is the total number of DSEs subject to the Syndicated Exclusivity Surcharge.
- Compute the Syndicated Exclusivity Surcharge based upon these DSEs and the appropriate formula for the system's market position.

### DSE SCHEDULE. PAGE 11.

## COMPUTING THE BASE RATE FEE-PART 8 OF THE DSE SCHEDULE

Determine whether any of the stations you carried were partially distantthat is, whether you retransmitted the signal of one or more stations to subscribers located within the station's local service area and, at the same time, to other subscribers located outside that area.

· If none of the stations were partially distant, calculate your base rate fee according to the following rates-for the system's permitted DSEs as reported in block B, part 6 or from part 5, whichever is applicable. First DSE 1.064% of gross receipts Each of the second, third, and fourth DSEs 0.701% of gross receipts

0.330% of gross receipts

PARTIALLY DISTANT STATIONS—PART 9 OF THE DSE SCHEDULE

· If any of the stations were partially distant:

The fifth and each additional DSE

1. Divide all of your subscribers into subscriber groups depending on their location. A particular subscriber group consists of all subscribers who are distant with respect to exactly the same complement of stations.

2. Identify the communities/areas represented by each subscriber group. 3. For each subscriber group, calculate the total number of DSEs of

that group's complement of stations.

If your system is located wholly outside all major and smaller television markets, give each station's DSEs as you gave them in parts 2, 3, and 4 of the schedule: or

If any portion of your system is located in a major or smaller television market, give each station's DSE as you gave it in block B, part 6 of this schedule.

4. Determine the portion of the total gross receipts you reported in space K (page 7) that is attributable to each subscriber group.

Distant Stations Carried

5. Calculate a separate base rate fee for each subscriber group, using (1) the rates given above; (2) the total number of DSEs for that group's complement of stations; and (3) the amount of gross receipts attributable to that group.

6. Add together the base rate fees for each subscriber group to determine the system's total base rate fee.

7. If any portion of the cable system is located in whole or in part within a major television market, you may also need to complete part 9, block B of the Schedule to determine the Syndicated Exclusivity Surcharge.

What to Do If You Need More Space on the DSE Schedule. There are no printed continuation sheets for the schedule. In most cases, the blanks provided should be large enough for the necessary information. If you need more space in a particular part, make a photocopy of the page in question (identifying it as a continuation sheet), enter the additional information on that copy, and attach it to the DSE schedule.

Rounding Off DSEs. In computing DSEs on the DSE schedule, you may round off to no less than the third decimal point. If you round off a DSE in any case, you must round off DSEs throughout the schedule as follows:

- · When the fourth decimal point is 1, 2, 3, or 4, the third decimal remains unchanged (example: .34647 is rounded to .346).
- When the fourth decimal point is 5, 6, 7, 8, or 9, the third decimal is rounded up (example: .34651 is rounded to .347).

The example below is intended to supplement the instructions for calculating only the base rate fee for partially distant stations. The cable system would also be subject to the Syndicated Exclusivity Surcharge for partially distant stations, if any portion is located within a major television market.

## EXAMPLE: COMPUTATION OF COPYRIGHT ROYALTY FEE FOR CABLE SYSTEM CARRYING PARTIALLY DISTANT STATIONS

In most cases under current FCC rules, all of Fairvale would be within the local service area of both stations A and C and all of Rapid City and Bodega Bay would be within the local service areas of stations B, D, and E.

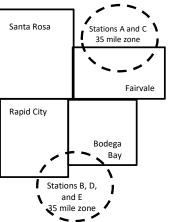

| Distant Stations Carried   | 1            | luentincation    | or Subscriber G | Joups        |                             |              |
|----------------------------|--------------|------------------|-----------------|--------------|-----------------------------|--------------|
| STATION                    | DSE          | CITY             | OUTSIDE LO      | CAL          | GRO                         | SS RECEIPTS  |
| A (independent)            | 1.0          |                  | SERVICE AR      | EA OF        | FROM S                      | UBSCRIBERS   |
| B (independent)            | 1.0          | Santa Rosa       | Stations A, B,  | , C, D ,E    |                             | \$310,000.00 |
| C (part-time)              | 0.083        | Rapid City       | Stations A an   | ld C         |                             | 100,000.00   |
| D (part-time)              | 0.139        | Bodega Bay       | Stations A an   | ld C         |                             | 70,000.00    |
| E (network)                | 0.25         | Fairvale         | Stations B, D   | , and E      |                             | 120,000.00   |
| TOTAL DSEs                 | 2.472        |                  | TOTAL GRO       | SS RECEIPTS  |                             | \$600,000.00 |
| Minimum Fee Total Gros     | s Receipts   |                  | \$600,000.00    |              |                             |              |
|                            |              |                  | x .01064        |              |                             |              |
|                            |              |                  | \$6,384.00      |              |                             |              |
| First Subscriber Group     |              | Second Subso     | criber Group    |              | Third Subscriber Group      |              |
| (Santa Rosa)               |              | (Rapid City and  | l Bodega Bay)   |              | (Fairvale)                  |              |
| Gross receipts             | \$310,000.00 | Gross receipts   |                 | \$170,000.00 | Gross receipts              | \$120,000.00 |
| DSEs                       | 2.472        | DSEs             |                 | 1.083        | DSEs                        | 1.389        |
| Base rate fee              | \$6,497.20   | Base rate fee    |                 | \$1,907.71   | Base rate fee               | \$1,604.03   |
| \$310,000 x .01064 x 1.0 = | 3,298.40     | \$170,000 x .010 | )64 x 1.0 =     | 1,808.80     | \$120,000 x .01064 x 1.0 =  | 1,276.80     |
| \$310,000 x .00701 x 1.472 | = 3,198.80   | \$170,000 x .007 | ′01 x .083 =    | 98.91        | \$120,000 x .00701 x .389 = | 327.23       |
| Base rate fee              | \$6,497.20   | Base rate fee    | -               | \$1,907.71   | Base rate fee               | \$1,604.03   |

Identification of Subscriber Groups

In this example, the cable system would enter \$10,008.94 in space L, block 3, line 1 (page 7)

## DSE SCHEDULE. PAGE 11. (CONTINUED)

| 4                         | LEGAL NAME OF OWNER OF CABL                                                                                                    | E SYSTEM:          |                                   |               | SI                         | STEM ID# |  |  |
|---------------------------|----------------------------------------------------------------------------------------------------|--------------------|-----------------------------------|---------------|----------------------------|----------|--|--|
| 1                         | CEQUEL COMMUNICAT                                                                                                    | IONS LLC           |                                   |               |                            | 060220   |  |  |
|                           | SUM OF DSEs OF CATEGORY "O" STATIONS:         • Add the DSEs of each station.         Enter the sum here and in line 1 of part 5 of this schedule.         1.25 |                    |                                   |               |                            |          |  |  |
| 2                         | Instructions:<br>In the column headed "Call S<br>of space G (page 3).                                                                                           | Sign": list the ca | all signs of all distant stations | identified by | the letter "O" in column 5 |          |  |  |
| Computation               | In the column headed "DSE"                                                                                                    |                    |                                   | as "1.0"; for | each network or noncom-    |          |  |  |
|                           | mercial educational station, giv                                                                                                    | e the DSE as ".    |                                   |               |                            |          |  |  |
| Category "O"              |                                                                                                    | DOF                | CATEGORY "O" STATION              |               |                            | DOF      |  |  |
| Stations                  |                                                                                                    | DSE                | CALL SIGN                         | DSE           | CALL SIGN                  | DSE      |  |  |
|                           | KOCE-1                                                                                                    | 0.250              |                                   |               |                            |          |  |  |
|                           | KSRW-1                                                                                                    | 1.000              |                                   |               |                            |          |  |  |
|                           |                                                                                                    |                    |                                   |               |                            |          |  |  |
|                           |                                                                                                    |                    |                                   |               |                            |          |  |  |
| Add rows as               |                                                                                                    |                    |                                   |               |                            |          |  |  |
| necessary.                |                                                                                                    |                    |                                   |               |                            |          |  |  |
| ,<br>Remember to copy all |                                                                                                    |                    |                                   |               |                            |          |  |  |
| formula into new          |                                                                                                    |                    |                                   |               |                            |          |  |  |
| rows.                     |                                                                                                    |                    |                                   |               |                            |          |  |  |
|                           |                                                                                                    |                    |                                   |               |                            |          |  |  |
|                           |                                                                                                    |                    |                                   |               |                            |          |  |  |
|                           |                                                                                                    |                    |                                   |               |                            |          |  |  |
|                           |                                                                                                    |                    |                                   |               |                            |          |  |  |
|                           |                                                                                                    |                    |                                   |               |                            |          |  |  |
|                           |                                                                                                    |                    |                                   |               |                            |          |  |  |
|                           |                                                                                                    |                    |                                   |               |                            |          |  |  |
|                           |                                                                                                    |                    |                                   |               |                            |          |  |  |
|                           |                                                                                                    |                    |                                   |               |                            |          |  |  |
|                           |                                                                                                    |                    |                                   |               |                            |          |  |  |
|                           |                                                                                                    |                    |                                   |               |                            |          |  |  |
|                           |                                                                                                    |                    |                                   |               |                            |          |  |  |
|                           |                                                                                                    |                    |                                   |               |                            |          |  |  |
|                           |                                                                                                    |                    |                                   |               |                            |          |  |  |
|                           |                                                                                                    |                    |                                   |               |                            |          |  |  |
|                           |                                                                                                    |                    |                                   |               |                            |          |  |  |
|                           |                                                                                                    |                    |                                   |               |                            |          |  |  |
|                           |                                                                                                    |                    |                                   |               |                            |          |  |  |
|                           |                                                                                                    |                    |                                   |               |                            |          |  |  |
|                           |                                                                                                    |                    |                                   |               |                            |          |  |  |
|                           |                                                                                                    |                    |                                   |               |                            |          |  |  |
|                           |                                                                                                    |                    |                                   |               |                            |          |  |  |
|                           |                                                                                                    |                    |                                   |               |                            |          |  |  |
|                           |                                                                                                    |                    |                                   |               |                            |          |  |  |
|                           |                                                                                                    |                    |                                   |               |                            |          |  |  |
|                           |                                                                                                    |                    |                                   |               |                            |          |  |  |
|                           |                                                                                                    |                    |                                   |               |                            |          |  |  |
|                           |                                                                                                    |                    |                                   |               |                            |          |  |  |
|                           |                                                                                                    |                    |                                   | I             | L                          |          |  |  |

DSE SCHEDULE PAGE 12

| Name                                                                                                    |                                                                                                    | DWNER OF CABLE SYSTEM:                                                                                                    | с                                                                                                    |                                                                                                    |                                                                                                    |                                                                                                    |                                                                        | 60220  |
|----------------------------------------------------------------------------------------------------|----------------------------------------------------------------------------------------------------|----------------------------------------------------------------------------------------------------|----------------------------------------------------------------------------------------------------|----------------------------------------------------------------------------------------------------|----------------------------------------------------------------------------------------------------|----------------------------------------------------------------------------------------------------|------------------------------------------------------------------------|--------|
| <b>3</b><br>Computation<br>of DSEs for<br>Stations<br>Carried Part<br>Time Due to<br>Lack of<br>Activated<br>Channel<br>Capacity | Column 2<br>figure should<br>Column 3<br>be carried our<br>Column 4<br>give the type-<br>Column 6                   | st the call sign of all dista<br>2: For each station, give t<br>correspond with the infor<br>3: For each station, give t<br>4: Divide the figure in colu<br>t at least to the third deci<br>5: For each independent<br>value as ".25."<br>5: Multiply the figure in co<br>point. This is the station's | the number of hours<br>mation given in spa<br>the total number of<br>umn 2 by the figure<br>mal point. This is th<br>station, give the "typ<br>plumn 4 by the figure   | your cable system<br>the J. Calculate or<br>hours that the stat<br>in column 3, and g<br>e "basis of carriag<br>be-value" as "1.0."<br>e in column 5, and<br>formation on roun | n carried the stat<br>ly one DSE for ea<br>ion broadcast over<br>give the result in o<br>e value" for the si<br>For each network<br>give the result in<br>ding, see page (v | ion during the accounting<br>ach station.<br>er the air during the acco<br>decimals in column 4. Th<br>tation.<br>k or noncommercial educ<br>a column 6. Round to no<br>viii) of the general instruc | unting period.<br>is figure must<br>cational station,<br>less than the |        |
|                                                                                                    | 1. CALL<br>SIGN                                                                                                    | 2. NUMBE<br>OF HOU<br>CARRIE<br>SYSTEI                                                                                                    | R 3. M<br>JRS 0<br>ED BY 5                                                                                                    | NUMBER<br>DF HOURS<br>STATION<br>DN AIR                                                                                                    | 4. BASIS OF<br>CARRIAG<br>VALUE                                                                                                    | 5. TYPE                                                                                                    | E 6. DS                                                                | SE     |
|                                                                                                    |                                                                                                    |                                                                                                    |                                                                                                    |                                                                                                    |                                                                                                    | x<br>x<br>x<br>x<br>x<br>x                                                                                                    |                                                                        |        |
|                                                                                                    | Add the DSEs                                                                                                    | s OF CATEGORY LAC S<br>of each station.<br>Im here and in line 2 of p                                                                                                    |                                                                                                    | le,                                                                                                    | <b>&gt;</b>                                                                                                    | x<br>x<br>0.00                                                                                                    |                                                                        |        |
| <b>4</b><br>Computation<br>of DSEs for<br>Substitute-<br>Basis Stations                                                          | Was carried<br>tions in effe<br>Broadcast of<br>space I).<br>Column 2:<br>at your option.<br>Column 3:<br>Column 4: | ve the call sign of each st<br>d by your system in subst<br>act on October 19, 1976 (<br>one or more live, nonnetw<br>For each station give the<br>This figure should corre<br>Enter the number of day:<br>Divide the figure in colun<br>This is the station's DSE                                     | titution for a program<br>(as shown by the le<br>ork programs during<br>a number of live, nou<br>spond with the infor<br>s in the calendar ye<br>nn 2 by the figure in | n that your system<br>tter "P" in column<br>that optional carri<br>network program<br>mation in space I.<br>ar: 365, except in<br>column 3, and giv                            | was permitted to<br>7 of space I); and<br>age (as shown by<br>s carried in subst<br>a leap year.<br>ve the result in co                                                     | o delete under FCC rules<br>the word "Yes" in column 2<br>itution for programs that<br>lumn 4. Round to no less                                                                                      | 2 of<br>were deleted<br>s than the third                               | rm).   |
|                                                                                                    |                                                                                                    | SL                                                                                                    | JBSTITUTE-BA                                                                                                    | SIS STATION                                                                                                    | S: COMPUTA                                                                                                    | TION OF DSEs                                                                                                    |                                                                        |        |
|                                                                                                    | 1. CALL<br>SIGN                                                                                                    | 2. NUMBER<br>OF<br>PROGRAMS                                                                                                    | 3. NUMBER<br>OF DAYS<br>IN YEAR                                                                                                    | 4. DSE                                                                                                    | 1. CALL<br>SIGN                                                                                                    | 2. NUMBER<br>OF<br>PROGRAMS                                                                                                    | 3. NUMBER<br>OF DAYS<br>IN YEAR                                        | 4. DSE |
|                                                                                                    |                                                                                                    |                                                                                                    | ÷<br>÷                                                                                                    | =                                                                                                    |                                                                                                    | -                                                                                                    |                                                                        | =      |
|                                                                                                    |                                                                                                    |                                                                                                    | ÷                                                                                                    | =                                                                                                    |                                                                                                    | -                                                                                                    |                                                                        |        |
|                                                                                                    |                                                                                                    |                                                                                                    | •<br>•                                                                                                    | -                                                                                                    |                                                                                                    | -                                                                                                    |                                                                        | =      |
|                                                                                                    | Add the DSEs                                                                                                    | • OF SUBSTITUTE-BAS<br>of each station.<br>Im here and in line 3 of p                                                                                                    |                                                                                                    | =<br>le,                                                                                                    |                                                                                                    | 0.00                                                                                                    | ]                                                                      | =      |
| 5                                                                                                    |                                                                                                    | ER OF DSEs: Give the am s applicable to your syster                                                                                                    |                                                                                                    | s in parts 2, 3, and                                                                                                    | 4 of this schedule                                                                                                    | and add them to provide                                                                                                    | the total                                                              |        |
| Total Number                                                                                                    |                                                                                                    | f DSEs from part 2 ●                                                                                                    |                                                                                                    |                                                                                                    | I                                                                                                    | •                                                                                                    | 1.25                                                                   |        |
| of DSEs                                                                                                    |                                                                                                    | of DSEs from part 3 ●<br>If DSEs from part 4 ●                                                                                                    |                                                                                                    |                                                                                                    | !                                                                                                    | •                                                                                                    | 0.00                                                                   |        |
|                                                                                                    | TOTAL NUMBE                                                                                                    | R OF DSEs                                                                                                    |                                                                                                    |                                                                                                    |                                                                                                    | <b>&gt;</b>                                                                                                    |                                                                        | 1.25   |

| LEGAL NAME OF O                                                         |                                                                                                    |                                                                                                    |                                     |                                                                                     |                |                 | S                     | YSTEM ID#<br>060220 | Name                                   |
|-------------------------------------------------------------------------|----------------------------------------------------------------------------------------------------|----------------------------------------------------------------------------------------------------|-------------------------------------|-------------------------------------------------------------------------------------|----------------|-----------------|-----------------------|---------------------|----------------------------------------|
| Instructions: Bloc<br>In block A:<br>• If your answer if '<br>schedule. |                                                                                                    |                                                                                                    | art 6 and part                      | 7 of the DSE sched                                                                  | dule blank and | l complete par  | t 8, (page 16) of th  | ne                  | 6                                      |
|                                                                         | "No," complete blo                                                                                                    |                                                                                                    |                                     |                                                                                     |                |                 |                       |                     |                                        |
|                                                                         |                                                                                                    |                                                                                                    |                                     | TELEVISION M                                                                        |                |                 |                       |                     | Computation of<br>3.75 Fee             |
| Is the cable system<br>effect on June 24,                               | 1981?                                                                                                    |                                                                                                    | -                                   |                                                                                     |                |                 | CC rules and regu     | llations in         |                                        |
| Yes—Com                                                                 | plete part 8 of the                                                                                                    | schedule—D                                                                                                    | O NOT COMP                          | PLETE THE REMA                                                                      | INDER OF PA    | ART 6 AND 7.    |                       |                     |                                        |
| X No—Comp                                                               | lete blocks B and                                                                                                    | C below.                                                                                                    |                                     |                                                                                     |                |                 |                       |                     | _                                      |
|                                                                         |                                                                                                    | BLO                                                                                                    | CK B: CARF                          | RIAGE OF PERI                                                                       | MITTED DS      | Es              |                       |                     | -                                      |
| Column 1:<br>CALL SIGN                                                  | under FCC rules                                                                                                    | and regulations and regulations and regulations and regulations and regulations and regulations and regulations and regulations are constructed as the second second s | ons prior to Jur<br>dule. (Note: Th | part 2, 3, and 4 of<br>ne 25, 1981. For fu<br>ne letter M below re<br>Act of 2010.) | rther explanat | ion of permitte | d stations, see the   | e                   |                                        |
| Column 2:<br>BASIS OF<br>PERMITTED<br>CARRIAGE                          | <ul> <li>Enter the appropriate letter indicating the basis on which you carried a permitted station.</li> <li>(Note the FCC rules and regulations cited below pertain to those in effect on June 24, 1981.)</li> <li>A Stations carried pursuant to the FCC market quota rules [76.57, 76.59(b), 76.61(b)(c), 76.63(a) referring to 76.61(b)(c)]</li> <li>B Specialty station as defined in 76.5(kk) (76.59(d)(1), 76.61(e)(1), 76.63(a) referring to 76.61(e)(1)</li> <li>C Noncommerical educational station [76.59(c), 76.61(d), 76.63(a) referring to 76.61(e)(1)</li> <li>C Soncommerical educational station [76.59(c), 76.61(d), 76.63(a) referring to 76.61(d)]</li> <li>D Grandfathered station (76.65) (see paragraph regarding substitution of grandfathered stations in the instructions for DSE schedule).</li> <li>E Carried pursuant to individual waiver of FCC rules (76.7)</li> <li>*F A station previously carried on a part-time or substitute basis prior to June 25, 1981</li> <li>G Commercial UHF station within grade-B contour, [76.59(d)(5), 76.61(e)(5), 76.63(a) referring to 76.61(e)(5)]</li> <li>M Retransmission of a distant multicast stream.</li> </ul> |                                                                                                    |                                     |                                                                                     |                |                 |                       |                     |                                        |
| Column 3:                                                               |                                                                                                    | e stations ide                                                                                                    | ntified by the l                    | ı parts 2, 3, and 4 c<br>etter "F" in column                                        |                |                 | orksheet on page      | 14 of               |                                        |
| 1. CALL<br>SIGN                                                         | 2. PERMITTED<br>BASIS                                                                                                    | 3. DSE                                                                                                    | 1. CALL<br>SIGN                     | 2. PERMITTED<br>BASIS                                                               | 3. DSE         | 1. CALL<br>SIGN | 2. PERMITTED<br>BASIS | 3. DSE              |                                        |
| KOCE-1                                                                  | С                                                                                                    | 0.25                                                                                                    |                                     |                                                                                     |                |                 |                       |                     |                                        |
| KSRW-1                                                                  | A                                                                                                    | 1.00                                                                                                    |                                     |                                                                                     |                |                 |                       |                     |                                        |
|                                                                         |                                                                                                    |                                                                                                    |                                     |                                                                                     |                |                 |                       |                     |                                        |
|                                                                         |                                                                                                    |                                                                                                    |                                     |                                                                                     |                |                 |                       |                     |                                        |
|                                                                         |                                                                                                    |                                                                                                    |                                     |                                                                                     |                |                 |                       |                     |                                        |
|                                                                         | I                                                                                                    | []                                                                                                    | 1                                   |                                                                                     | 1              |                 |                       |                     | -                                      |
|                                                                         |                                                                                                    |                                                                                                    |                                     |                                                                                     |                |                 |                       | 1.25                |                                        |
|                                                                         |                                                                                                    | E                                                                                                    | BLOCK C: CC                         | MPUTATION OF                                                                        | - 3.75 FEE     |                 |                       |                     |                                        |
| Line 1: Enter the                                                       | total number of                                                                                                    | DSEs from                                                                                                    | part 5 of this                      | schedule                                                                            |                |                 |                       |                     |                                        |
| Line 2: Enter the                                                       | sum of permitte                                                                                                    | d DSEs fron                                                                                                    | n block B abo                       | ove                                                                                 |                |                 |                       |                     |                                        |
| Line 3: Subtract<br>(If zero, le                                        |                                                                                                    |                                                                                                    |                                     | of DSEs subject<br>7 of this schedule                                               |                | rate.           |                       |                     |                                        |
| Line 4: Enter gro                                                       | ss receipts from                                                                                                    | space K (pa                                                                                                    | age 7)                              |                                                                                     |                |                 | × 0.03                | 375                 | Do any of the<br>DSEs represent        |
| Line 5: Multicly 5                                                      | ng 1 by 0 0275 -                                                                                                    | and enter cu                                                                                                    | m hero                              |                                                                                     |                |                 |                       |                     | partially<br>permited/                 |
| Line 5: Multiply li                                                     | ne 4 by 0.0373 8                                                                                                    | and enter SU                                                                                                    |                                     |                                                                                     |                |                 | x                     |                     | partially<br>nonpermitted<br>carriage? |
| Line 6: Enter tota                                                      | al number of DSE                                                                                                    | Es from line                                                                                                    | 3                                   |                                                                                     |                |                 |                       |                     | If yes, see part<br>9 instructions.    |
| Line 7: Multiply li                                                     | ne 6 by line 5 an                                                                                                    | id enter here                                                                                                    | e and on line                       | 2, block 3, space                                                                   | e L (page 7)   |                 |                       | 0.00                |                                        |

DSE SCHEDULE. PAGE 13.

ACCOUNTING PERIOD: 2019/2

| LEGAL NAME OF OWNER OF CABLE SYSTEM:     SYSTEM ID#       CEQUEL COMMUNICATIONS LLC     060220 |                       |   |                 |                       |   |                 |                       |        | Name                       |
|------------------------------------------------------------------------------------------------|-----------------------|---|-----------------|-----------------------|---|-----------------|-----------------------|--------|----------------------------|
| BLOCK A: TELEVISION MARKETS (CONTINUED)                                                        |                       |   |                 |                       |   |                 |                       |        |                            |
| 1. CALL<br>SIGN                                                                                | 2. PERMITTED<br>BASIS |   | 1. CALL<br>SIGN | 2. PERMITTED<br>BASIS |   | 1. CALL<br>SIGN | 2. PERMITTED<br>BASIS | 3. DSE | 6                          |
|                                                                                                |                       |   |                 |                       |   |                 |                       |        | Computation of<br>3.75 Fee |
|                                                                                                |                       |   |                 |                       |   |                 |                       |        | 3.75 Fee                   |
|                                                                                                |                       |   |                 |                       |   |                 |                       |        |                            |
|                                                                                                |                       |   |                 |                       |   |                 |                       |        |                            |
|                                                                                                |                       |   |                 |                       |   |                 |                       |        |                            |
|                                                                                                |                       |   |                 |                       |   |                 |                       |        |                            |
|                                                                                                |                       |   |                 |                       |   |                 |                       |        |                            |
|                                                                                                |                       |   |                 |                       |   |                 |                       |        |                            |
|                                                                                                |                       |   |                 |                       |   |                 |                       |        |                            |
|                                                                                                |                       |   |                 |                       |   |                 |                       |        |                            |
|                                                                                                |                       |   |                 |                       |   |                 |                       |        |                            |
|                                                                                                |                       |   |                 |                       |   |                 |                       |        |                            |
|                                                                                                |                       |   |                 |                       |   |                 |                       |        |                            |
|                                                                                                |                       |   |                 |                       |   |                 |                       |        |                            |
|                                                                                                |                       |   |                 |                       |   |                 |                       |        |                            |
|                                                                                                |                       |   |                 |                       |   |                 |                       |        |                            |
|                                                                                                |                       |   |                 |                       |   |                 |                       |        |                            |
|                                                                                                |                       |   |                 |                       |   |                 |                       |        |                            |
|                                                                                                |                       |   |                 |                       |   |                 |                       |        |                            |
|                                                                                                |                       |   |                 |                       |   |                 |                       |        |                            |
|                                                                                                |                       |   |                 |                       |   |                 |                       |        |                            |
|                                                                                                |                       |   |                 |                       |   |                 |                       |        |                            |
|                                                                                                |                       |   |                 |                       |   |                 |                       |        |                            |
|                                                                                                |                       |   |                 |                       |   |                 |                       |        |                            |
|                                                                                                |                       |   |                 |                       |   |                 |                       |        |                            |
|                                                                                                |                       |   |                 |                       |   |                 |                       |        |                            |
|                                                                                                |                       |   |                 |                       |   |                 |                       |        |                            |
|                                                                                                |                       |   |                 |                       |   |                 |                       |        |                            |
|                                                                                                |                       |   |                 |                       |   |                 |                       |        |                            |
|                                                                                                |                       |   |                 |                       |   |                 |                       |        |                            |
|                                                                                                |                       |   |                 |                       |   |                 |                       |        |                            |
|                                                                                                |                       |   |                 |                       |   |                 |                       |        |                            |
|                                                                                                |                       |   |                 |                       |   |                 |                       |        |                            |
|                                                                                                |                       |   |                 |                       |   |                 |                       |        |                            |
|                                                                                                |                       |   |                 |                       |   |                 |                       |        |                            |
|                                                                                                |                       |   |                 |                       |   |                 |                       |        |                            |
|                                                                                                |                       |   |                 |                       |   |                 |                       |        |                            |
|                                                                                                |                       |   |                 |                       |   |                 |                       |        |                            |
|                                                                                                |                       |   |                 |                       |   |                 |                       |        |                            |
|                                                                                                |                       |   |                 |                       |   |                 |                       |        |                            |
|                                                                                                |                       |   |                 |                       |   |                 |                       |        |                            |
|                                                                                                |                       |   |                 |                       |   |                 |                       |        |                            |
|                                                                                                |                       |   |                 |                       | • |                 |                       |        |                            |
|                                                                                                |                       |   |                 |                       |   |                 |                       |        |                            |
|                                                                                                |                       |   |                 |                       |   |                 |                       |        |                            |
|                                                                                                |                       |   |                 |                       |   |                 |                       |        |                            |
|                                                                                                |                       |   |                 |                       |   |                 |                       |        |                            |
|                                                                                                |                       |   |                 |                       |   |                 |                       |        |                            |
|                                                                                                |                       |   |                 |                       |   |                 |                       |        |                            |
|                                                                                                |                       |   |                 |                       |   |                 |                       |        |                            |
|                                                                                                |                       |   |                 |                       |   |                 |                       |        |                            |
|                                                                                                | I                     | 1 | 11              | 1                     | 1 | 1               | 1                     | 1      | 1                          |

| Name                                                                                                    |                                                                                                    | IER OF CABLE SYSTEI                                 |                              |                          |                                                                    | SYSTEM ID#        |  |  |
|----------------------------------------------------------------------------------------------------|----------------------------------------------------------------------------------------------------|-----------------------------------------------------|------------------------------|--------------------------|--------------------------------------------------------------------|-------------------|--|--|
|                                                                                                    |                                                                                                    |                                                     |                              |                          |                                                                    | 060220            |  |  |
| Worksheet for<br>Computating<br>the DSE<br>Schedule for<br>Permitted<br>Part-Time and<br>Substitute<br>Carriage | <ul> <li>Instructions: You must complete this worksheet for those stations identifed by the letter "F" in column 2 of block B, part 6 (i.e., those stations carried prior to June 25, 1981, under former FCC rules governing part-time and substitute carriage.)</li> <li>Column 1: List the call sign for each distant station identifed by the letter "F" in column 2 of part 6 of the DSE schedule.</li> <li>Column 2: Indicate the DSE for this station for a single accounting period, occurring between January 1, 1978 and June 30, 1981.</li> <li>Column 3: Indicate the accounting period and year in which the carriage and DSE occurred (e.g., 1981/1).</li> <li>Column 4: Indicate the basis of carriage on which the station was carried by listing one of the following letters:</li> <li>(Note that the FCC rules and regulations cited below pertain to those in effect on June 24, 1981.)</li> <li>A—Part-time specialty programming: Carriage, on a part-time basis, of specialty programming under FCC rules, sections 76.59(d)(1),76.61(e)(1), or 76.63 (referring to 76.61(e)(3)).</li> <li>B—Late-night programming: Carriage under FCC rules, sections 76.59(d)(3), 76.61(e)(3), or 76.63 (referring to 76.61(e)(3)).</li> <li>S—Substitute carriage under certain FCC rules, regulations, or authorizations. For further explanation, see page (vi) of the general instructions in the paper SA3 form.</li> <li>Column 5: Indicate the station's DSE for the current accounting period as computed in parts 2, 3, and 4 of this schedule.</li> <li>Column 6: Compare the DSE figures listed in columns 2 and 5 and list the smaller of the two figures here. This figure should be entered in block B, column 3 of part 6 for this station.</li> </ul> |                                                     |                              |                          |                                                                    |                   |  |  |
|                                                                                                    |                                                                                                    | nt on fle in the Licensi                            |                              |                          |                                                                    | designated        |  |  |
|                                                                                                    |                                                                                                    |                                                     | E FOR STATIONS CARRI         |                          |                                                                    |                   |  |  |
|                                                                                                    | 1. CALL                                                                                                    | 2. PRIOR                                            | 3. ACCOUNTING                | 4. BASIS OF              | 5. PRESENT                                                         | 6. PERMITTED      |  |  |
|                                                                                                    | SIGN                                                                                                    | DSE                                                 | PERIOD                       | CARRIAGE                 | DSE                                                                | DSE               |  |  |
|                                                                                                    |                                                                                                    |                                                     |                              |                          |                                                                    |                   |  |  |
|                                                                                                    |                                                                                                    |                                                     |                              |                          |                                                                    |                   |  |  |
|                                                                                                    |                                                                                                    |                                                     |                              |                          |                                                                    |                   |  |  |
|                                                                                                    |                                                                                                    |                                                     |                              |                          |                                                                    |                   |  |  |
|                                                                                                    |                                                                                                    |                                                     |                              |                          |                                                                    |                   |  |  |
|                                                                                                    |                                                                                                    |                                                     |                              |                          |                                                                    |                   |  |  |
|                                                                                                    |                                                                                                    |                                                     |                              |                          |                                                                    |                   |  |  |
|                                                                                                    |                                                                                                    |                                                     |                              |                          |                                                                    |                   |  |  |
|                                                                                                    |                                                                                                    |                                                     |                              |                          |                                                                    |                   |  |  |
| 7<br>Computation<br>of the                                                                                      | ,                                                                                                    | "Yes," complete block                               | ks B and C, below.           | part 8 of the DSE schedu | le.                                                                | <u> </u>          |  |  |
| Syndicated                                                                                                    |                                                                                                    |                                                     | -                            | TELEVISION MARK          |                                                                    |                   |  |  |
| Exclusivity                                                                                                    |                                                                                                    |                                                     |                              |                          |                                                                    |                   |  |  |
| Surcharge                                                                                                    | <ul> <li>Is any portion of the c</li> </ul>                                                                                                    | cable system within a to                            | op 100 major television marl |                          |                                                                    | une 24, 1981?     |  |  |
|                                                                                                    | Yes—Complete                                                                                                    | blocks B and C .                                    |                              | X No—Proceed to          | part 8                                                             |                   |  |  |
|                                                                                                    | BLOCK B: Ca                                                                                                    | arriage of VHF/Grade                                | B Contour Stations           | BLOCK                    | <pre>&lt; C: Computation of Exen</pre>                             | npt DSEs          |  |  |
|                                                                                                    | Is any station listed in<br>commercial VHF stati<br>or in part, over the ca                                                                                                    | on that places a grade                              |                              |                          | in block B of part 7 carrie<br>le system prior to March 3<br>.159) |                   |  |  |
|                                                                                                    |                                                                                                    | tation below with its app<br>and proceed to part 8. | ropriate permitted DSE       |                          | ation below with its appropri<br>nd proceed to part 8.             | ate permitted DSE |  |  |
|                                                                                                    | CALL SIGN                                                                                                    | DSE CA                                              | LL SIGN DSE                  | CALL SIGN                | DSE CALL SI                                                        | GN DSE            |  |  |
|                                                                                                    |                                                                                                    |                                                     |                              |                          |                                                                    |                   |  |  |
|                                                                                                    |                                                                                                    | ↓Ĭ                                                  |                              |                          |                                                                    |                   |  |  |
|                                                                                                    |                                                                                                    | TO                                                  | TAL DSEs 0.00                |                          | TOTAL D                                                            | SEs 0.00          |  |  |

DSE SCHEDULE. PAGE 14.

| LEGAL NA      | AME OF OWNER OF CABLE SYSTEM:<br>CEQUEL COMMUNICATIONS LLC                                                                                                    | SYSTEM ID#<br>060220 | Name                      |
|---------------|----------------------------------------------------------------------------------------------------|----------------------|---------------------------|
|               | BLOCK D: COMPUTATION OF THE SYNDICATED EXCLUSIVITY SURCHARGE                                                                                                    |                      |                           |
| Section<br>1  | Enter the amount of gross receipts from space K (page 7)                                                                                                    | 728,385.55           | 7                         |
| Section<br>2  | A. Enter the total DSEs from block B of part 7                                                                                                    | 0.00                 | Computation<br>of the     |
|               | B. Enter the total number of exempt DSEs from block C of part 7                                                                                                    | 0.00                 | Syndicated<br>Exclusivity |
|               | C. Subtract line B from line A and enter here. This is the total number of DSEs subject to the surcharge computation. If zero, proceed to part 8                                                                                                    | 0.00                 | Surcharge                 |
| • Is an       | y portion of the cable system within a top 50 television market as defined by the FCC?<br>Yes—Complete section 3 below.                                                                                                    |                      |                           |
|               | SECTION 3: TOP 50 TELEVISION MARKET                                                                                                    |                      |                           |
| Section<br>3a | Did your cable system retransmit the signals of any partially distant television stations during the accounting period?     Yes—Complete part 9 of this schedule.     No—Complete the applicable section below.                                                                                 |                      |                           |
|               | If the figure in section 2, line C is 4.000 or less, compute your surcharge here and leave section 3b blank. NOTE: If the DS is 1.0 or less, multiply the gross receipts by .00599 by the DSE. Enter the result on line A below.                                                                | ε                    |                           |
|               | A. Enter 0.00599 of gross receipts (the amount in section1)                                                                                                    |                      |                           |
|               | B. Enter 0.00377 of gross receipts (the amount in section .1)                                                                                                    | _                    |                           |
|               | line C in section 2) and enter here         •           D. Multiply line B by line C and enter here         •                                                                                                    | _                    |                           |
|               | E. Add lines A and D. This is your surcharge.<br>Enter here and on line 2 of block 4 in space L (page 7)<br>Syndicated Exclusivity Surcharge                                                                                                    |                      |                           |
| Section<br>3b | If the figure in section 2, line C is more than 4.000, compute your surcharge here and leave section 3a blank.                                                                                                    |                      |                           |
|               | A. Enter 0.00599 of gross receipts (the amount in section 1)                                                                                                    |                      |                           |
|               | B. Enter 0.00377 of gross receipts (the amount in section 1)                                                                                                    |                      |                           |
|               | C. Multiply line B by 3.000 and enter here                                                                                                    |                      |                           |
|               | D. Enter 0.00178 of gross receipts (the amount in section 1)                                                                                                    |                      |                           |
|               | E. Subtract 4.000 from total DSEs (the fgure on line C in section 2) and enter here                                                                                                    |                      |                           |
|               | F. Multiply line D by line E and enter here                                                                                                    |                      |                           |
|               | G. Add lines A, C, and F. This is your surcharge.<br>Enter here and on line 2 of block 4 in space L (page 7)<br>Syndicated Exclusivity Surcharge                                                                                                    |                      |                           |
|               | SECTION 4: SECOND 50 TELEVISION MARKET                                                                                                    |                      |                           |
|               | Did your cable system retransmit the signals of any partially distant television stations during the accounting period?                                                                                                    |                      |                           |
| Section<br>4a | Yes—Complete part 9 of this schedule. X No—Complete the applicable section below.                                                                                                    |                      |                           |
|               | If the figure in section 2, line C is 4.000 or less, compute your surcharge here and leave section 4b blank. NOTE: If the DS is 1.0 or less, multiply the gross receipts by 0.003 by the DSE. Enter the result on line A below.<br>A. Enter 0.00300 of gross receipts (the amount in section 1) | SE                   |                           |
|               | B. Enter 0.00189 of gross receipts (the amount in section 1)                                                                                                    |                      |                           |
|               | C.Subtract 1.000 from total permitted DSEs (the fgure on line C in section 2) and enter here                                                                                                    |                      |                           |
|               | D. Multiply line B by line C and enter here                                                                                                    |                      |                           |
|               | E. Add lines A and D. This is your surcharge.<br>Enter here and on line 2 of block 4 in space L (page 7)<br>Syndicated Exclusivity Surcharge                                                                                                    |                      |                           |

## ACCOUNTING PERIOD: 2019/2

| ACCOUNTING PERIOD         | . 2019/2          | DSE SCHEDULE. PAGE 16                                                                                                    |  |  |  |  |  |  |  |  |  |  |
|---------------------------|-------------------|----------------------------------------------------------------------------------------------------|--|--|--|--|--|--|--|--|--|--|
| Name                      | LEGAL NAM         | IE OF OWNER OF CABLE SYSTEM: SYSTEM ID#                                                                                                    |  |  |  |  |  |  |  |  |  |  |
| Name                      |                   | CEQUEL COMMUNICATIONS LLC 060220                                                                                                    |  |  |  |  |  |  |  |  |  |  |
| 7                         | Section<br>4b     | If the figure in section 2, line C is more than 4.000, compute your surcharge here and leave section 4a blank.                                                                                                    |  |  |  |  |  |  |  |  |  |  |
| Computation of the        |                   | A. Enter 0.00300 of gross receipts (the amount in section 1)                                                                                                    |  |  |  |  |  |  |  |  |  |  |
| Syndicated<br>Exclusivity |                   | B. Enter 0.00189 of gross receipts (the amount in section 1)                                                                                                    |  |  |  |  |  |  |  |  |  |  |
| Surcharge                 |                   | C. Multiply line B by 3.000 and enter here                                                                                                    |  |  |  |  |  |  |  |  |  |  |
|                           |                   | D. Enter 0.00089 of gross receipts (the amount in section 1)                                                                                                    |  |  |  |  |  |  |  |  |  |  |
|                           |                   | E. Subtract 4.000 from the total DSEs (the figure on line C in section 2) and enter here                                                                                                    |  |  |  |  |  |  |  |  |  |  |
|                           |                   | F. Multiply line D by line E and enter here                                                                                                    |  |  |  |  |  |  |  |  |  |  |
|                           |                   | G. Add lines A, C, and F. This is your surcharge.<br>Enter here and on line 2, block 4, space L (page 7)                                                                                                    |  |  |  |  |  |  |  |  |  |  |
|                           |                   | Syndicated Exclusivity Surcharge                                                                                                    |  |  |  |  |  |  |  |  |  |  |
| 8                         | You m<br>6 was    | ctions:<br>ust complete this part of the DSE schedule for the SUM OF PERMITTED DSEs in part 6, block B; however, if block A of part<br>checked "Yes," use the total number of DSEs from part 5.<br>ck A, indicate, by checking "Yes" or "No," whether your system carried any partially distant stations.                                                 |  |  |  |  |  |  |  |  |  |  |
| Computation               |                   | r answer is "No," compute your system's base rate fee in block B. Leave part 9 blank.                                                                                                    |  |  |  |  |  |  |  |  |  |  |
| of<br>Deep Data Fac       | -                 | r answer is "Yes" (that is, if you carried one or more partially distant stations), you must complete part 9. Leave block B below                                                                                                    |  |  |  |  |  |  |  |  |  |  |
| Base Rate Fee             | What i<br>were lo | blank.<br>What is a partially distant station? A station is "partially distant" if, at the time your system carried it, some of your subscribers<br>were located within that station's local service area and others were located outside that area. For the definition of a station's "local<br>service area," see page (v) of the general instructions. |  |  |  |  |  |  |  |  |  |  |
|                           |                   | BLOCK A: CARRIAGE OF PARTIALLY DISTANT STATIONS                                                                                                    |  |  |  |  |  |  |  |  |  |  |
|                           | • Did y           | our cable system retransmit the signals of any partially distant television stations during the accounting period?                                                                                                    |  |  |  |  |  |  |  |  |  |  |
|                           | <u> </u>          | X       Yes—Complete part 9 of this schedule.         No—Complete the following sections.                                                                                                    |  |  |  |  |  |  |  |  |  |  |
|                           | Conting           | BLOCK B: NO PARTIALLY DISTANT STATIONS—COMPUTATION OF BASE RATE FEE                                                                                                    |  |  |  |  |  |  |  |  |  |  |
|                           | Section<br>1      | Enter the amount of gross receipts from space K (page 7)                                                                                                    |  |  |  |  |  |  |  |  |  |  |
|                           | Section           | Enter the total number of permitted DSEs from block B, part 6 of this schedule.                                                                                                    |  |  |  |  |  |  |  |  |  |  |
|                           | 2                 | (If block A of part 6 was checked "Yes,"<br>use the total number of DSEs from part 5.)                                                                                                    |  |  |  |  |  |  |  |  |  |  |
|                           | Section<br>3      | If the figure in section 2 is <b>4.000 or less,</b> compute your base rate fee here and leave section 4 blank.<br>NOTE: If the DSE is 1.0 or less, multiply the gross receipts by 0.01064 by the DSE. Enter the result on line A below.                                                                                                    |  |  |  |  |  |  |  |  |  |  |
|                           |                   | A. Enter 0.01064 of gross receipts (the amount in section 1)                                                                                                    |  |  |  |  |  |  |  |  |  |  |
|                           |                   | B. Enter 0.00701 of gross receipts (the amount in section 1)                                                                                                    |  |  |  |  |  |  |  |  |  |  |
|                           |                   | C. Subtract 1.000 from total DSEs (the figure in section 2) and enter here                                                                                                    |  |  |  |  |  |  |  |  |  |  |
|                           |                   | D. Multiply line B by line C and enter here                                                                                                    |  |  |  |  |  |  |  |  |  |  |
|                           |                   | E. Add lines A, and D. This is your base rate fee. Enter here<br>and in block 3, line 1, space L (page 7)                                                                                                    |  |  |  |  |  |  |  |  |  |  |
|                           |                   | Base Rate Fee                                                                                                    |  |  |  |  |  |  |  |  |  |  |

| LEGAL NAME OF OWNER OF CABLE SYSTEM:                                                                                                    | SYSTEM ID#                          | News                       |
|----------------------------------------------------------------------------------------------------|-------------------------------------|----------------------------|
| CEQUEL COMMUNICATIONS LLC                                                                                                    | 060220                              | Name                       |
| Section If the figure in section 2 is more than 4.000, compute your base rate fee here and leave section 3 blank.                                                                                                    |                                     |                            |
|                                                                                                    |                                     | 8                          |
| A. Enter 0.01064 of gross receipts (the amount in section 1) ▶\$                                                                                                    |                                     | -                          |
|                                                                                                    |                                     |                            |
| B. Enter 0.00701 of gross receipts (the amount in section 1)                                                                                                    |                                     | Computation                |
| (the amount in section 1) <b>\$</b>                                                                                                    |                                     | of<br>Base Rate Fee        |
| C. Multiply line B by 3.000 and enter here►\$                                                                                                    |                                     |                            |
| D. Enter 0.00330 of gross receipts (the amount in section 1) ▶ \$                                                                                                    |                                     |                            |
|                                                                                                    |                                     |                            |
| <ul> <li>E. Subtract 4.000 from total DSEs (the figure in section 2) and enter here</li> </ul>                                                                                                    |                                     |                            |
|                                                                                                    |                                     |                            |
| F. Multiply line D by line E and enter here <b>S</b>                                                                                                    |                                     |                            |
| G. Add lines A, C, and F. This is your base rate fee                                                                                                    |                                     |                            |
| Enter here and in block 3, line 1, space L (page 7)                                                                                                    |                                     |                            |
| Base Rate Fee                                                                                                    | 0.00                                |                            |
|                                                                                                    |                                     |                            |
| <b>IMPORTANT:</b> It is no longer necessary to report television signals on a system-wide basis. Carriage of shall instead be reported on a community-by-community basis (subscriber groups) if the cable system r                                                                                                    | •                                   | •                          |
| ups in Space G.                                                                                                    |                                     | 9                          |
| In General: If any of the stations you carried were partially distant, the statute allows you, in computing                                                                                                    |                                     | Computation                |
| receipts from subscribers located within the station's local service area, from your system's total gross i<br>this exclusion, you must:                                                                                                    | receipts. To take advantage of      | of                         |
|                                                                                                    |                                     | Base Rate Fee<br>and       |
| First: Divide all of your subscribers into subscriber groups, each group consisting entirely of subscriber<br>station or the same group of stations. Next: Treat each subscriber group as if it were a separate cable s                                                                                                    |                                     | 0                          |
| DSEs and the portion of your system's gross receipts attributable to that group, and calculate a separate                                                                                                    |                                     | Exclusivity                |
| Finally: Add up the separate base rate fees for each subscriber group. That total is the base rate fee for                                                                                                    | or your system.                     | Surcharge<br>for           |
| NOTE: If any portion of your cable system is located within the top 100 television market and the station                                                                                                    | 1 1 / 2                             | Partially                  |
| must also compute a Syndicated Exclusivity Surcharge for each subscriber group. In this case, complet<br>However, if your cable system is wholly located outside all major television markets, complete block A c                                                                                                    |                                     | Distant<br>Stations, and   |
| How to Identify a Subscriber Group for Partially Distant Stations                                                                                                    |                                     | for Partially<br>Permitted |
| Step 1: For each community served, determine the local service area of each wholly distant and each p                                                                                                    | partially distant station you       | Stations                   |
| carried to that community.                                                                                                    |                                     |                            |
| Step 2: For each wholly distant and each partially distant station you carried, determine which of your s<br>outside the station's local service area. A subscriber located outside the local service area of a station i<br>the same token, the station is distant to the subscriber.)                                                                                            |                                     |                            |
| Step 3: Divide your subscribers into subscriber groups according to the complement of stations to whic subscriber group must consist entirely of subscribers who are distant to exactly the same complement of subscribers.                                                                                                    | -                                   |                            |
| system will have only one subscriber group when the distant stations it carried have local service areas                                                                                                    |                                     |                            |
| Computing the base rate fee for each subscriber group: Block A contains separate sections, one fo<br>subscriber groups.                                                                                                    | or each of your system's            |                            |
| In each section:                                                                                                    |                                     |                            |
| <ul> <li>Identify the communities/areas represented by each subscriber group.</li> </ul>                                                                                                    |                                     |                            |
| <ul> <li>Give the call sign for each of the stations in the subscriber group's complement—that is, each station<br/>subscribers in the group.</li> </ul>                                                                                                    | that is distant to all of the       |                            |
| • If:                                                                                                    | -                                   |                            |
| <ol> <li>your system is located wholly outside all major and smaller television markets, give each station's DS<br/>and 4 of this schedule; or,</li> </ol>                                                                                                    | SE as you gave it in parts 2, 3,    |                            |
| <ol> <li>any portion of your system is located in a major or smaller televison market, give each station's DSE<br/>part 6 of this schedule.</li> </ol>                                                                                                    | as you gave it in block B,          |                            |
| • Add the DSEs for each station. This gives you the total DSEs for the particular subscriber group.                                                                                                    |                                     |                            |
| <ul> <li>Calculate gross receipts for the subscriber group. For further explanation of gross receipts see page (<br/>in the paper SA3 form.</li> </ul>                                                                                                    | vii) of the general instructions    |                            |
| <ul> <li>Compute a base rate fee for each subscriber group using the formula outline in block B of part 8 of thi page. In making this computation, use the DSE and gross receipts figure applicable to the particular su DSEs for that group's complement of stations and total gross receipts from the subscribers in that group your actual calculations on the form.</li> </ul> | ubscriber group (that is, the total |                            |

| Name | LEGAL NAME OF OWNER OF CABLE SYSTEM: SY                                                                                                    | STEM ID# |
|------|----------------------------------------------------------------------------------------------------|----------|
|      | CEQUEL COMMUNICATIONS LLC                                                                                                    | 060220   |
|      | Guidance for Computing the Royalty Fee for Partially Permitted/Partially NonPermitted Signals                                                                                     |          |
|      | Step 1: Use part 9, block A, of the DSE Schedule to establish subscriber groups to compute the base rate fee for wholly and                                                       |          |
|      | partially permitted distant signals. Write "Permitted Signals" at the top of the page. Note: One or more permitted signals in these subscriber groups may be partially distant.   |          |
|      | Subscriber groups may be partially distant.<br>Step 2: Use a separate part 9, block A, to compute the 3.75 percent fee for wholly nonpermitted and partially nonpermitted distant |          |
|      | signals. Write "Nonpermitted 3.75 stations" at the top of this page. Multiply the subscriber group gross receipts by total DSEs by                                                |          |
|      | .0375 and enter the grand total 3.75 percent fees on line 2, block 3, of space L. Important: The sum of the gross receipts reported                                               |          |
|      | for each part 9 used in steps 1 and 2 must equal the amount reported in space K.                                                                                                  |          |
|      | Step 3: Use part 9, block B, to compute a syndicated exclusivity surcharge for any wholly or partially permitted distant                                                          |          |
|      | signals from step 1 that is subject to this surcharge.                                                                                                    |          |
|      | Guidance for Computing the Royalty Fee for Carriage of Distant and Partially Distant Multicast Streams                                                                            |          |
|      | Step 1: Use part 9, Block A, of the DSE Schedule to report each distant multicast stream of programming that is transmitted from                                                  |          |
|      | a primary television broadcast signal. Only the base rate fee should be computed for each multicast stream. The 3.75 Percent Rate                                                 | )        |
|      | and Syndicated Exclusivity Surcharge are not applicable to the secondary transmission of a multicast stream.                                                                      |          |
|      | You must report but not assign a DSE value for the retransmission of a multicast stream that is the subject of a written agreement                                                |          |
|      | entered into on or before June 30, 2009 between a cable system or an association representing the cable system and a primary                                                      |          |
|      | transmitter or an association representing the primary transmitter.                                                                                                    |          |
|      |                                                                                                    |          |
|      |                                                                                                    |          |
|      |                                                                                                    |          |
|      |                                                                                                    |          |
|      |                                                                                                    |          |
|      |                                                                                                    |          |
|      |                                                                                                    |          |
|      |                                                                                                    |          |
|      |                                                                                                    |          |
|      |                                                                                                    |          |
|      |                                                                                                    |          |
|      |                                                                                                    |          |
|      |                                                                                                    |          |
|      |                                                                                                    |          |
|      |                                                                                                    |          |
|      |                                                                                                    |          |
|      |                                                                                                    |          |
|      |                                                                                                    |          |
|      |                                                                                                    |          |
|      |                                                                                                    |          |
|      |                                                                                                    |          |
|      |                                                                                                    |          |
|      |                                                                                                    |          |
|      |                                                                                                    |          |
|      |                                                                                                    |          |
|      |                                                                                                    |          |
|      |                                                                                                    |          |
|      |                                                                                                    |          |
|      |                                                                                                    |          |
|      |                                                                                                    |          |
|      |                                                                                                    |          |
|      |                                                                                                    |          |
|      |                                                                                                    |          |
|      |                                                                                                    |          |
|      |                                                                                                    |          |

| EGAL NAME OF (<br>CEQUEL CON |                        |             |                      |                |                    |                                           |          |                | SYSTEM ID#<br>060220 |
|------------------------------|------------------------|-------------|----------------------|----------------|--------------------|-------------------------------------------|----------|----------------|----------------------|
|                              | B                      | BLOCK A:    | COMPUTATION (        | OF BASE RA     | TE FEES FOR        | EACH                                      | SUBSCRIE | BER GROUP      |                      |
|                              | FIRST SUBSCRIBER GROUP |             |                      |                | SECOND             | SUBSCRIBER GRO                            | DUP      |                |                      |
| COMMUNITY/ AF                | REA                    | SUBSC       |                      | 1              | COMMUNITY/         | AREA                                      | SUBSCR   | RIBER GROUP 2  | 2                    |
| CALL SIGN                    |                        | DSE         | CALL SIGN            | DSE            | CALL SIGN          | CALL SIGN DSE CALL SIGN                   |          |                | DSE                  |
| (OCE-1                       | С                      | 0.25        |                      |                | KOCE-1             | С                                         | 0.25     |                |                      |
|                              |                        |             |                      |                | KSRW-1             | Α                                         | 1.00     |                |                      |
|                              |                        |             |                      |                |                    |                                           |          |                |                      |
|                              |                        |             |                      |                |                    |                                           |          |                |                      |
|                              |                        |             |                      |                |                    |                                           |          |                |                      |
|                              |                        |             |                      |                |                    |                                           |          |                |                      |
|                              |                        |             |                      |                |                    |                                           |          |                |                      |
|                              |                        |             |                      |                |                    |                                           |          |                |                      |
|                              |                        |             |                      |                |                    |                                           |          |                |                      |
|                              |                        |             |                      |                |                    |                                           |          |                |                      |
|                              |                        |             |                      |                |                    |                                           |          | ]              |                      |
|                              |                        |             |                      |                |                    |                                           |          |                |                      |
|                              |                        |             |                      |                |                    |                                           |          |                |                      |
|                              |                        |             |                      |                |                    |                                           |          |                |                      |
| al DSEs                      |                        |             |                      | 0.25           | Total DSEs         |                                           |          |                | 1.25                 |
| oss Receipts F               | irst Gr                | oup         | \$ 28                | 83,628.81      | Gross Receipts     | Gross Receipts Second Group \$ 444,756.74 |          |                |                      |
|                              |                        |             |                      |                |                    |                                           |          |                |                      |
| e Rate Fee F                 | irst Gr                | oup         | \$                   | 754.45         | Base Rate Fee      | Secon                                     | d Group  | \$             | 5,511.65             |
|                              |                        | THIRD       | SUBSCRIBER GRC       | UP             |                    |                                           | FOURTH   | SUBSCRIBER GRO | DUP                  |
| MMUNITY/ AF                  | REA                    |             |                      | 0              | COMMUNITY/ AREA 0  |                                           |          |                |                      |
| ALL SIGN                     |                        | DSE         | CALL SIGN            | DSE            | CALL SIGN          |                                           | DSE      | CALL SIGN      | DSE                  |
|                              |                        |             |                      |                |                    |                                           |          |                |                      |
|                              |                        |             |                      |                |                    |                                           |          |                |                      |
|                              |                        |             |                      |                |                    |                                           |          |                |                      |
|                              |                        |             |                      |                |                    |                                           |          | -              |                      |
|                              |                        |             |                      |                |                    |                                           |          |                |                      |
|                              |                        |             |                      |                |                    |                                           |          | =              |                      |
|                              |                        |             |                      |                |                    |                                           |          |                |                      |
|                              |                        |             |                      |                |                    |                                           |          |                |                      |
|                              |                        |             |                      |                |                    |                                           |          |                |                      |
|                              |                        |             |                      |                |                    |                                           |          |                |                      |
|                              |                        |             |                      |                |                    |                                           |          |                |                      |
|                              |                        |             |                      |                |                    |                                           |          |                |                      |
|                              |                        |             |                      |                |                    |                                           |          |                |                      |
| tal DSEs                     |                        |             |                      | 0.00           | Total DSEs         |                                           |          |                | 0.00                 |
| ross Receipts T              | hird G                 | roup        | \$                   | 0.00           | Gross Receipts     | Fourth                                    | Group    | \$             | 0.00                 |
|                              |                        |             |                      |                |                    |                                           |          |                | ]                    |
| ase Rate Fee ⊺               | hird G                 | roup        | \$                   | 0.00           | Base Rate Fee      | Fourth                                    | Group    | \$             | 0.00                 |
|                              |                        |             |                      |                |                    |                                           |          |                |                      |
| se Rate Fee: /               |                        | e hase rate | e fees for each subs | criber arous c | as shown in the bo | NAGE OF                                   | ove      |                |                      |
|                              |                        |             | pace L (page 7)      | onber group a  |                    | ves an                                    | 046.     | \$             | 6,266.10             |
|                              |                        |             |                      |                |                    |                                           |          |                |                      |

| FORM SA3E. | PAGE 19. |
|------------|----------|
|            |          |

| LEGAL NAME OF OWNER OF CABLE SYSTEM:SYSTEM ID#CEQUEL COMMUNICATIONS LLC060220 |          |                       |              |                                           |         |                  | Name |               |
|-------------------------------------------------------------------------------|----------|-----------------------|--------------|-------------------------------------------|---------|------------------|------|---------------|
| В                                                                             | LOCK A:  | COMPUTATION OF        | BASE RA      | TE FEES FOR EACH                          | SUBSCRI | BER GROUP        |      |               |
| FIRST SUBSCRIBER GROUP                                                        |          |                       |              | SECOND SUBSCRIBER GROUP                   |         |                  | )    |               |
| COMMUNITY/ AREA SUBSCRIBER GROUP 1                                            |          | COMMUNITY/ AREA SUBSC |              | RIBER GROUP 2                             |         | 9                |      |               |
|                                                                               |          |                       |              |                                           | 1       |                  |      | Computation   |
| CALL SIGN                                                                     | DSE      | CALL SIGN             | DSE          | CALL SIGN                                 | DSE     | CALL SIGN        | DSE  | of            |
|                                                                               |          | -                     |              |                                           |         | -                |      | Base Rate Fee |
|                                                                               |          | -                     |              |                                           |         |                  |      | and           |
|                                                                               |          |                       |              |                                           |         |                  |      | Syndicated    |
|                                                                               |          |                       |              |                                           |         |                  |      | Exclusivity   |
|                                                                               |          |                       |              |                                           |         |                  |      | Surcharge     |
|                                                                               |          |                       |              |                                           |         |                  |      | for           |
|                                                                               |          |                       |              |                                           |         |                  |      | Partially     |
|                                                                               |          |                       |              |                                           |         |                  |      | Distant       |
|                                                                               |          |                       |              |                                           |         |                  |      | Stations      |
|                                                                               |          |                       |              |                                           | 1       |                  |      |               |
|                                                                               |          |                       |              |                                           |         |                  |      |               |
|                                                                               |          | -                     |              |                                           |         |                  |      |               |
|                                                                               |          |                       |              |                                           |         |                  |      |               |
|                                                                               |          |                       |              |                                           |         |                  |      |               |
|                                                                               |          |                       |              |                                           |         |                  |      |               |
| Total DSEs                                                                    | 11       |                       | 0.00         | Total DSEs                                | - I.    | 11               | 0.00 |               |
| Gross Receipts First Group \$ 283,628.81                                      |          |                       | ,628.81      | Gross Receipts Second Group \$ 444,756.74 |         |                  |      |               |
|                                                                               |          |                       |              |                                           |         |                  |      |               |
| Base Rate Fee First Group \$ 0.00                                             |          |                       | 0.00         | Base Rate Fee Secon                       | d Group | \$               | 0.00 |               |
| THIRD SUBSCRIBER GROUP                                                        |          |                       |              |                                           | FOURTH  | SUBSCRIBER GROUP | )    |               |
| COMMUNITY/ AREA                                                               |          |                       | 0            | COMMUNITY/ AREA                           |         |                  | 0    |               |
| CALL SIGN                                                                     | DSE      | CALL SIGN             | DSE          | CALL SIGN                                 | DSE     | CALL SIGN        | DSE  |               |
|                                                                               |          |                       |              |                                           |         |                  |      |               |
|                                                                               |          |                       |              |                                           |         | -                |      |               |
|                                                                               |          |                       |              |                                           |         | -                |      |               |
|                                                                               |          |                       |              |                                           |         |                  |      |               |
|                                                                               |          |                       |              |                                           |         |                  |      |               |
|                                                                               |          |                       |              |                                           |         |                  |      |               |
|                                                                               |          |                       |              |                                           |         |                  |      |               |
|                                                                               |          |                       |              |                                           |         | L                |      |               |
|                                                                               |          |                       |              |                                           |         |                  |      |               |
|                                                                               |          |                       |              |                                           |         |                  |      |               |
|                                                                               |          |                       |              |                                           |         | ļ                |      |               |
|                                                                               |          |                       |              |                                           |         |                  |      |               |
|                                                                               | <u> </u> |                       |              |                                           |         |                  |      |               |
|                                                                               |          |                       |              |                                           |         |                  |      |               |
|                                                                               |          |                       |              |                                           |         |                  |      |               |
| Total DSEs                                                                    |          |                       | 0.00         | Total DSEs                                |         |                  | 0.00 |               |
| Gross Receipts Third Group                                                    |          | \$ 0.00               |              | Gross Receipts Fourth Group               |         | \$ 0.00          |      |               |
| Base Rate Fee Third Group \$                                                  |          | \$                    | 0.00         | Base Rate Fee Fourth Group                |         | \$               | 0.00 |               |
| Base Rate Fee: Add th<br>Enter here and in block                              |          |                       | iber group a | ll<br>as shown in the boxes at            | oove.   | \$               | 0.00 |               |

### ACCOUNTING PERIOD: 2019/2

|                           |                                                                                                    | FORM SA3E. PAGE 20.                                              |  |  |  |  |  |
|---------------------------|----------------------------------------------------------------------------------------------------|------------------------------------------------------------------|--|--|--|--|--|
| Name                      | LEGAL NAME OF OWNER OF CABLE SYSTEM:<br>CEQUEL COMMUNICATIONS LLC                                                                                                    | SYSTEM ID#<br>060220                                             |  |  |  |  |  |
|                           | BLOCK B: COMPUTATION OF SYNDICATED EXCLUSIVITY SURCHARGE FOR EACH SUBSCRIBER GROUP                                                                                                    |                                                                  |  |  |  |  |  |
| 9                         | If your cable system is located within a top 100 television market and<br>Syndicated Exclusivity Surcharge. Indicate which major television market<br>by section 76.5 of FCC rules in effect on June 24, 1981:                                                               | the station is not exempt in Part 7, you mustalso compute a      |  |  |  |  |  |
| Computation<br>of         | First 50 major television market                                                                                                    | Second 50 major television market                                |  |  |  |  |  |
| Base Rate Fee             | INSTRUCTIONS:                                                                                                    |                                                                  |  |  |  |  |  |
| and<br>Sumdianted         | Step 1: In line 1, give the total DSEs by subscriber group for comme                                                                                                    | ercial VHF Grade B contour stations listed in block A, part 9 of |  |  |  |  |  |
| Syndicated<br>Exclusivity | this schedule. Step 2: In line 2, give the total number of DSEs by subscriber group for the VHF Grade B contour stations that were classified as                                                                                                    |                                                                  |  |  |  |  |  |
| Surcharge                 | Exempt DSEs in block C, part 7 of this schedule. If none enter zero.                                                                                                    |                                                                  |  |  |  |  |  |
| for<br>Partially          | <ul> <li>Step 3: In line 3, subtract line 2 from line 1. This is the total number of DSEs used to compute the surcharge.</li> <li>Step 4: Compute the surcharge for each subscriber group using the formula outlined in block D, section 3 or 4 of part 7 of this</li> </ul> |                                                                  |  |  |  |  |  |
| Distant<br>Stations       | schedule. In making this computation, use gross receipts figures applicable to the particular group. You do not need to show your actual calculations on this form.                                                                                                    |                                                                  |  |  |  |  |  |
|                           | FIRST SUBSCRIBER GROUP                                                                                                    | SECOND SUBSCRIBER GROUP                                          |  |  |  |  |  |
|                           | Line 1: Enter the VHF DSEs                                                                                                    | Line 1: Enter the VHF DSEs                                       |  |  |  |  |  |
|                           | Line 2: Enter the Exempt DSEs                                                                                                    | Line 2: Enter the Exempt DSEs                                    |  |  |  |  |  |
|                           | Line 3: Subtract line 2 from line 1                                                                                                    | Line 3: Subtract line 2 from line 1                              |  |  |  |  |  |
|                           | and enter here. This is the<br>total number of DSEs for                                                                                                    | and enter here. This is the total number of DSEs for             |  |  |  |  |  |
|                           | this subscriber group                                                                                                    | this subscriber group                                            |  |  |  |  |  |
|                           | subject to the surcharge                                                                                                    | subject to the surcharge                                         |  |  |  |  |  |
|                           | computation                                                                                                    |                                                                  |  |  |  |  |  |
|                           |                                                                                                    |                                                                  |  |  |  |  |  |
|                           | SURCHARGE<br>First Group                                                                                                    | SURCHARGE<br>Second Group                                        |  |  |  |  |  |
|                           | THIRD SUBSCRIBER GROUP                                                                                                    | FOURTH SUBSCRIBER GROUP                                          |  |  |  |  |  |
|                           | Line 1: Enter the VHF DSEs                                                                                                    | Line 1: Enter the VHF DSEs                                       |  |  |  |  |  |
|                           | Line 2: Enter the Exempt DSEs                                                                                                    | Line 2: Enter the Exempt DSEs                                    |  |  |  |  |  |
|                           | Line 3: Subtract line 2 from line 1                                                                                                    | Line 3: Subtract line 2 from line 1                              |  |  |  |  |  |
|                           | and enter here. This is the<br>total number of DSEs for                                                                                                    | and enter here. This is the total number of DSEs for             |  |  |  |  |  |
|                           | this subscriber group                                                                                                    | this subscriber group                                            |  |  |  |  |  |
|                           | subject to the surcharge                                                                                                    | subject to the surcharge                                         |  |  |  |  |  |
|                           | computation                                                                                                    |                                                                  |  |  |  |  |  |
|                           | SYNDICATED EXCLUSIVITY SURCHARGE                                                                                                    | SYNDICATED EXCLUSIVITY SURCHARGE                                 |  |  |  |  |  |
|                           | Third Group                                                                                                    | Fourth Group                                                     |  |  |  |  |  |
|                           | SYNDICATED EXCLUSIVITY SURCHARGE: Add the surcharge for each subscriber group as shown<br>in the boxes above. Enter here and in block 4, line 2 of space L (page 7)                                                                                                    |                                                                  |  |  |  |  |  |
|                           |                                                                                                    |                                                                  |  |  |  |  |  |
|                           |                                                                                                    |                                                                  |  |  |  |  |  |
|                           |                                                                                                    |                                                                  |  |  |  |  |  |
|                           |                                                                                                    |                                                                  |  |  |  |  |  |